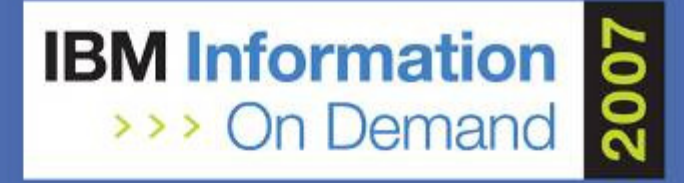

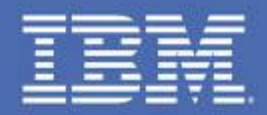

## **Quicker DB2 Recovery - Tips From the Trenches**

**Robert Goodman & FLORIDA** Data Servers – DB2 for z/OS

**Certified DB2 ProfessionalCertified Business Continuity Planner**

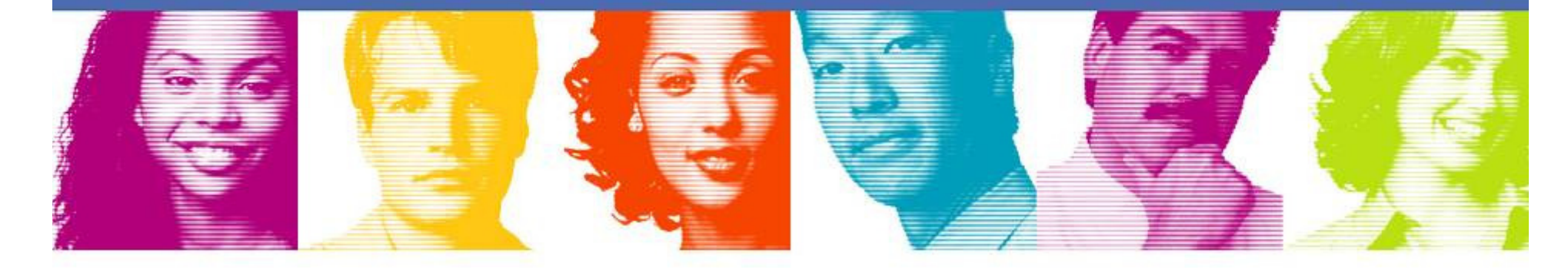

**Act.Right.Now.** 

# **Quicker DB2 Recovery – Tips from the Trenches**

#### **Major Points**

- $\blacktriangleright$  Overview of the DB2 backup and recovery process
- $\blacktriangleright$ Periodic tasks to streamline DB2 recoveries
- $\blacktriangleright$  Comparison of backup and recovery strategies
- $\triangleright$  Recovery parameters that make a BIG<br>differencel  $\blacktriangleright$ difference!
- $\blacktriangleright$  The latest recovery techniques and tricks of the trade

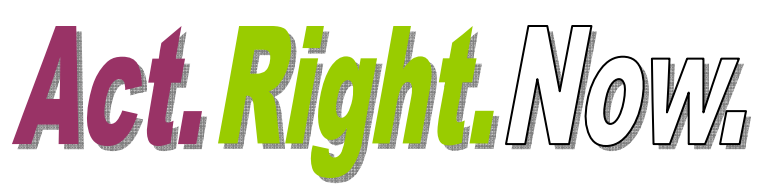

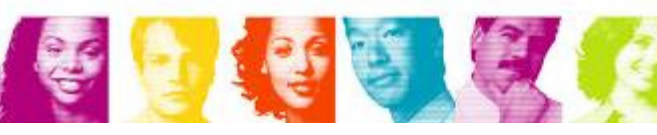

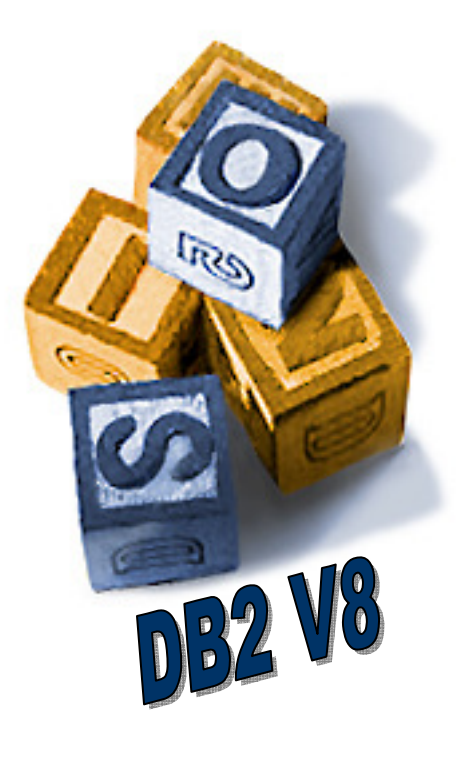

## **A Holistic Approach to Recovery**

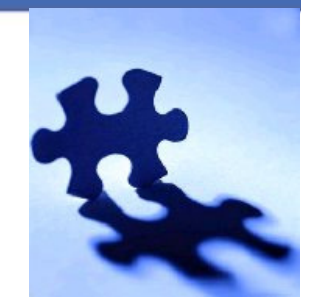

## Recovery Success!

**Recovery Speed**

**Recovery Point**

**Recovery Error Avoidance**

**Recovery Automation**

**Quick Problem Detection**

**Recovery Prevention**

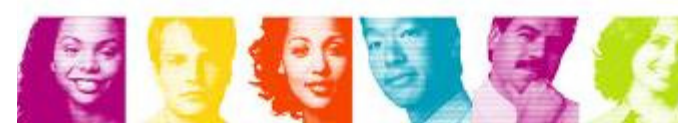

**IBM INFORMATION ON DEMAND 2007** 

**Act Right Now.** 

## **How Are Your Recovery Skills?**

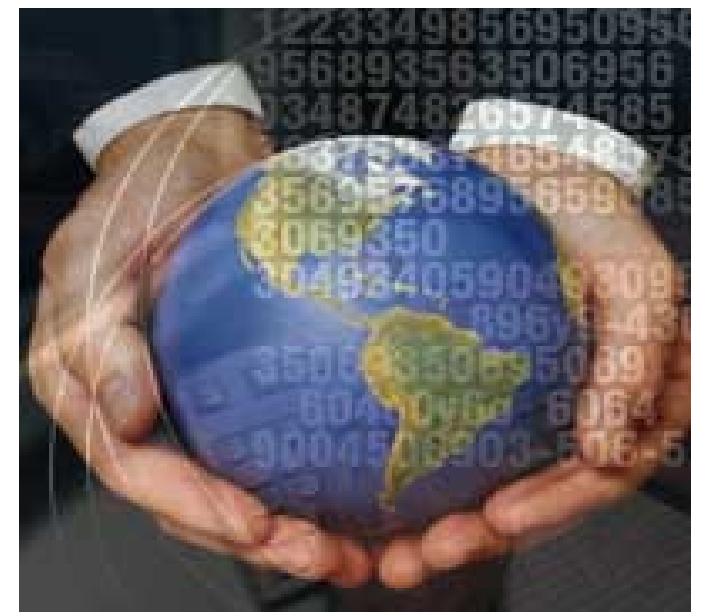

### **They Need to Be Rock Solid!**

**21st Century Databases Require Precise Skills!** 

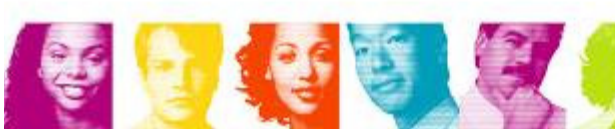

**IBM INFORMATION ON DEMAND 2007** 

**Act Right Now.** 

## **DB2 Recoverable Objects**

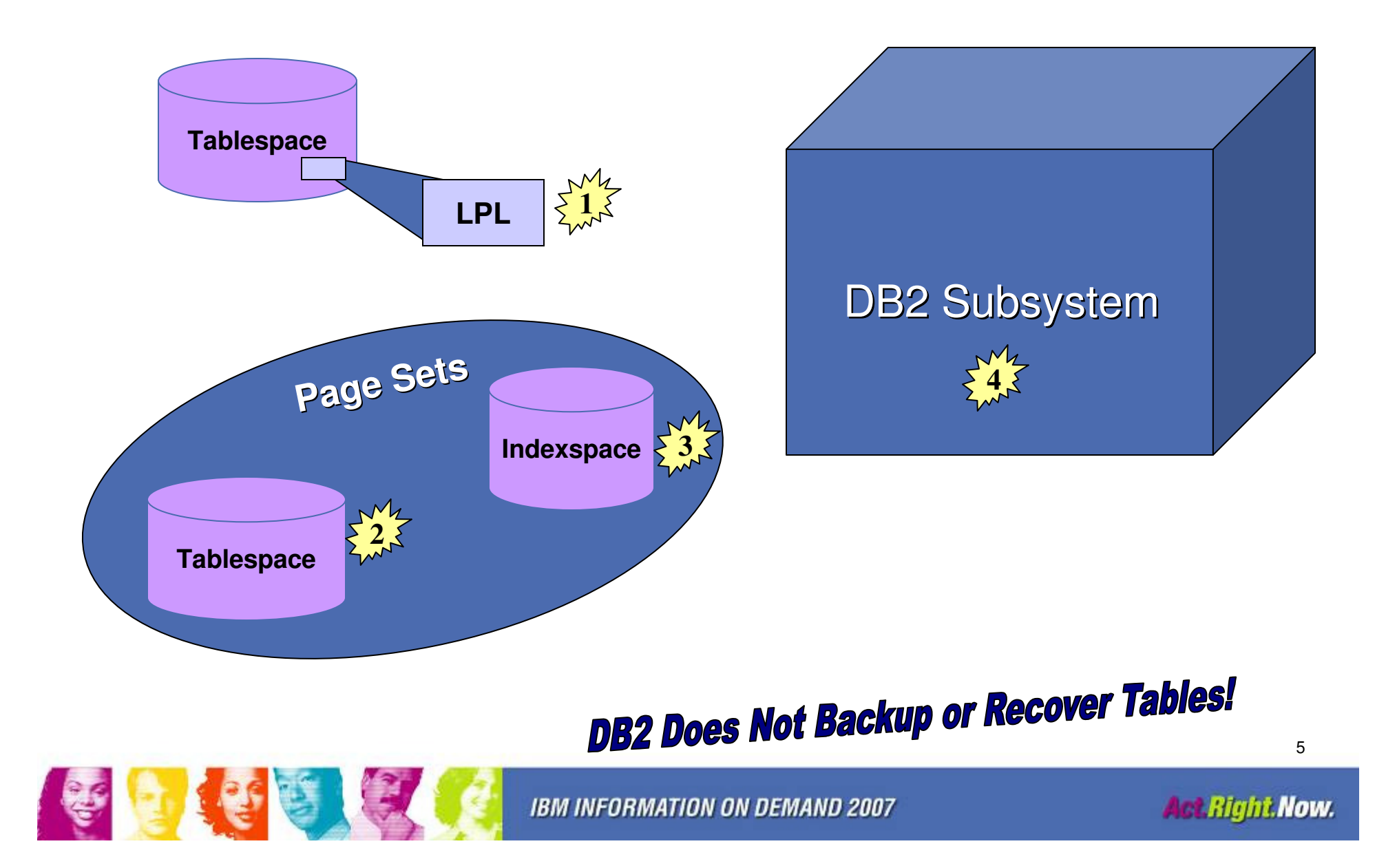

## **DB2 Tablespace Copy Concept**

食

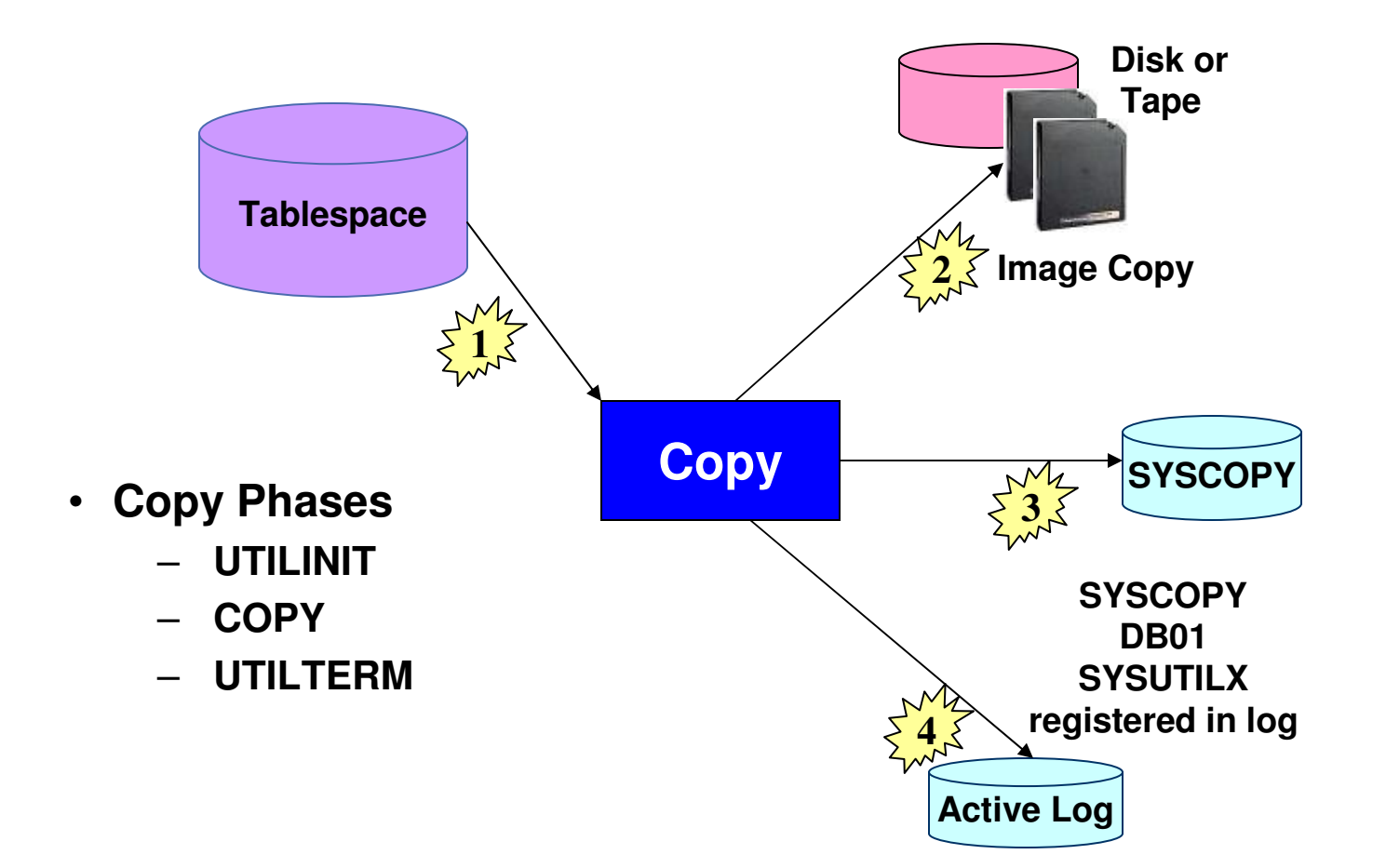

REORGs, LOADs & Rotates Require Full Image Copies to be Recoverable!

**IBM INFORMATION ON DEMAND 2007** 

**Act Right Now.** 

## **DB2 Indexspace Copy Concept**

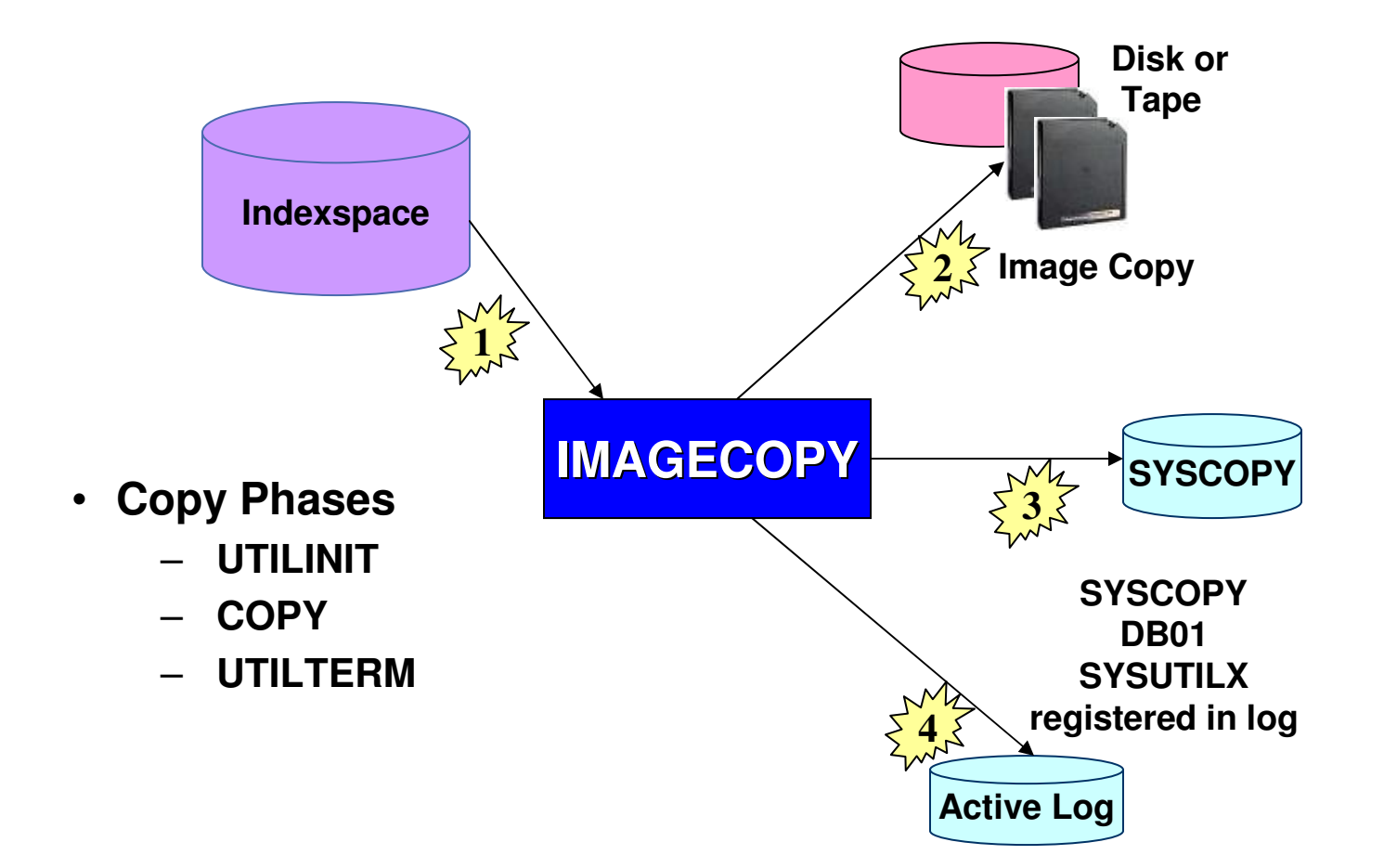

**Make Sure That Copied Indexes Have the COPY YES attribute!** 

**IBM INFORMATION ON DEMAND 2007** 

**Act Right Now.** 

## **DB2 Tablespace Recovery Concept**

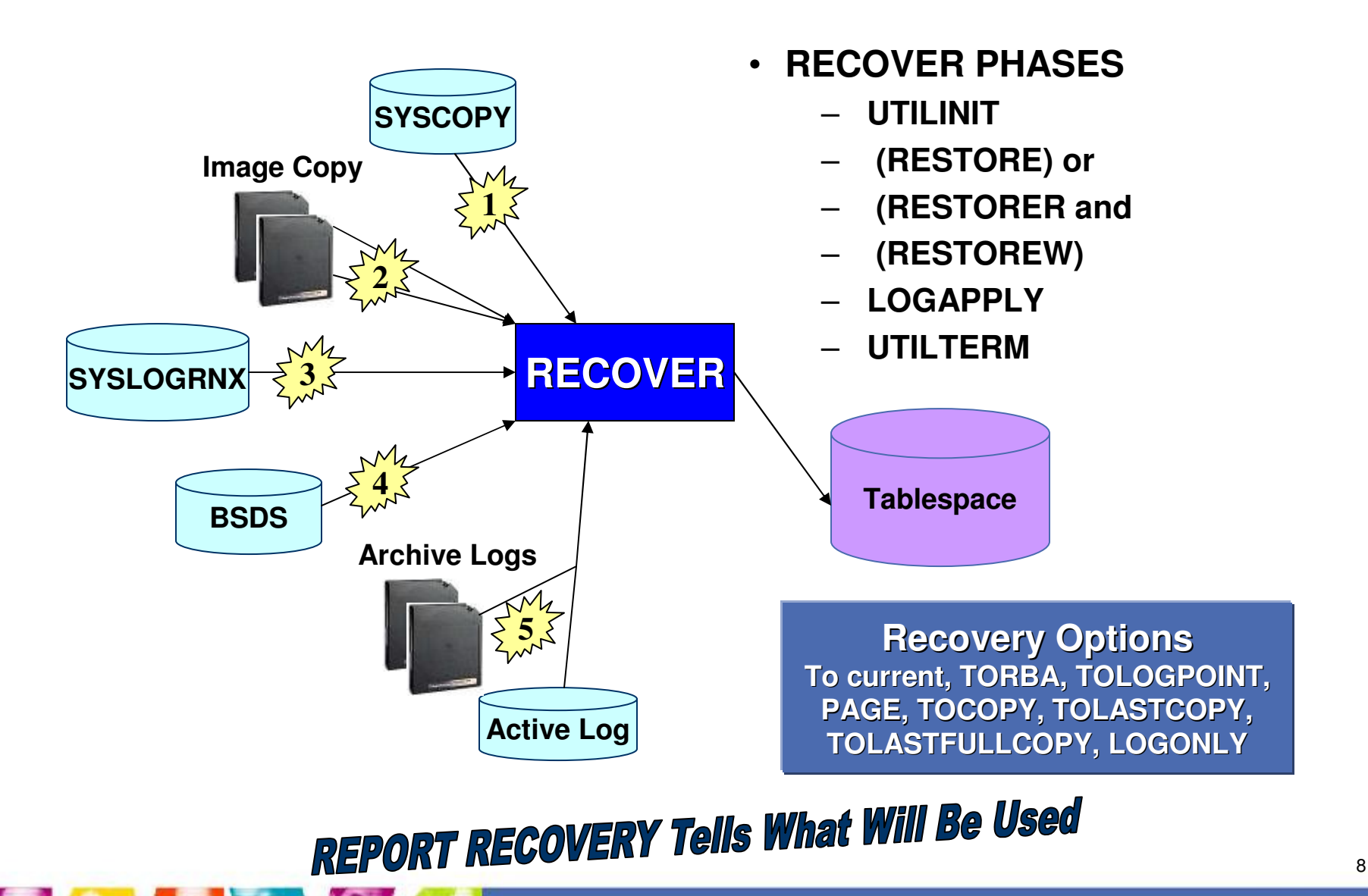

**IBM INFORMATION ON DEMAND 2007** 

食

## **REBUILD INDEX vs. RECOVER INDEX**

- REBUILD INDEX**□ All indexes can be rebuilt** 

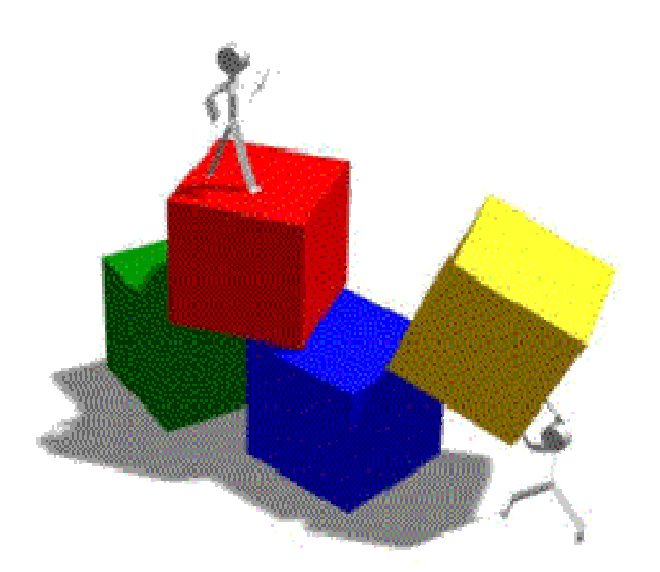

食

- - RECOVER INDEX
	- $\Box$ **Prerequisites** 
		- $\overline{V}$  ALTER INDEX with COPY YES option
		- v IMAGECOPY index
	- **Q** RECOVER INDEX available
	- $\sqcup$  Can always use REBUILD INDEX if needed

## **COPY NO Indexes Must Be Rebuilt**

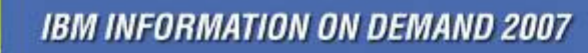

## **DB2 REBUILD INDEX Concept**

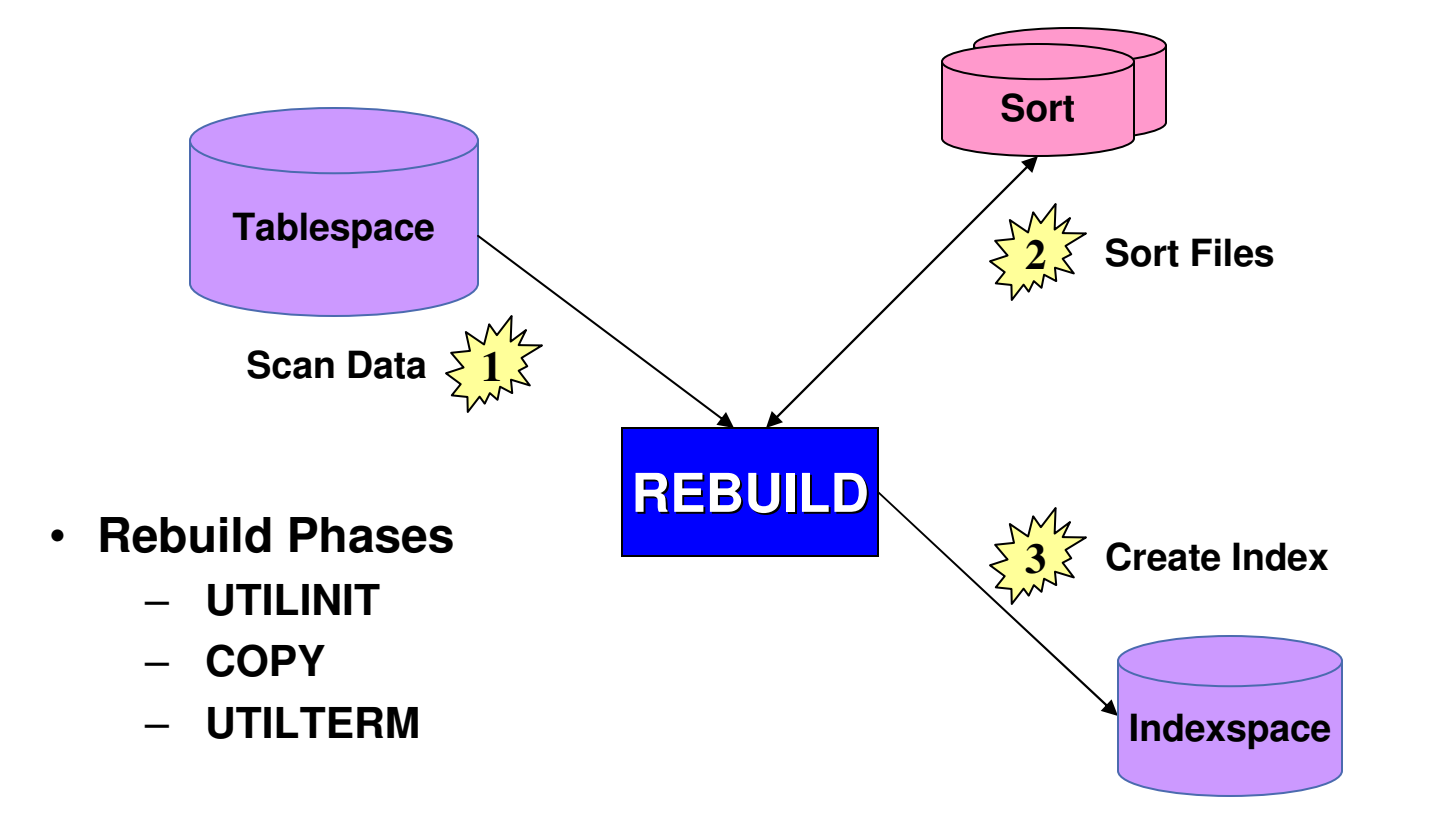

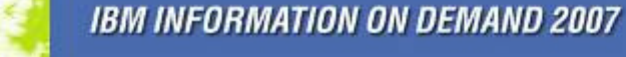

金庫金属高

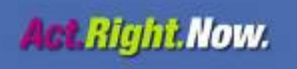

## **RECOVER Index Concept**

金庫金属

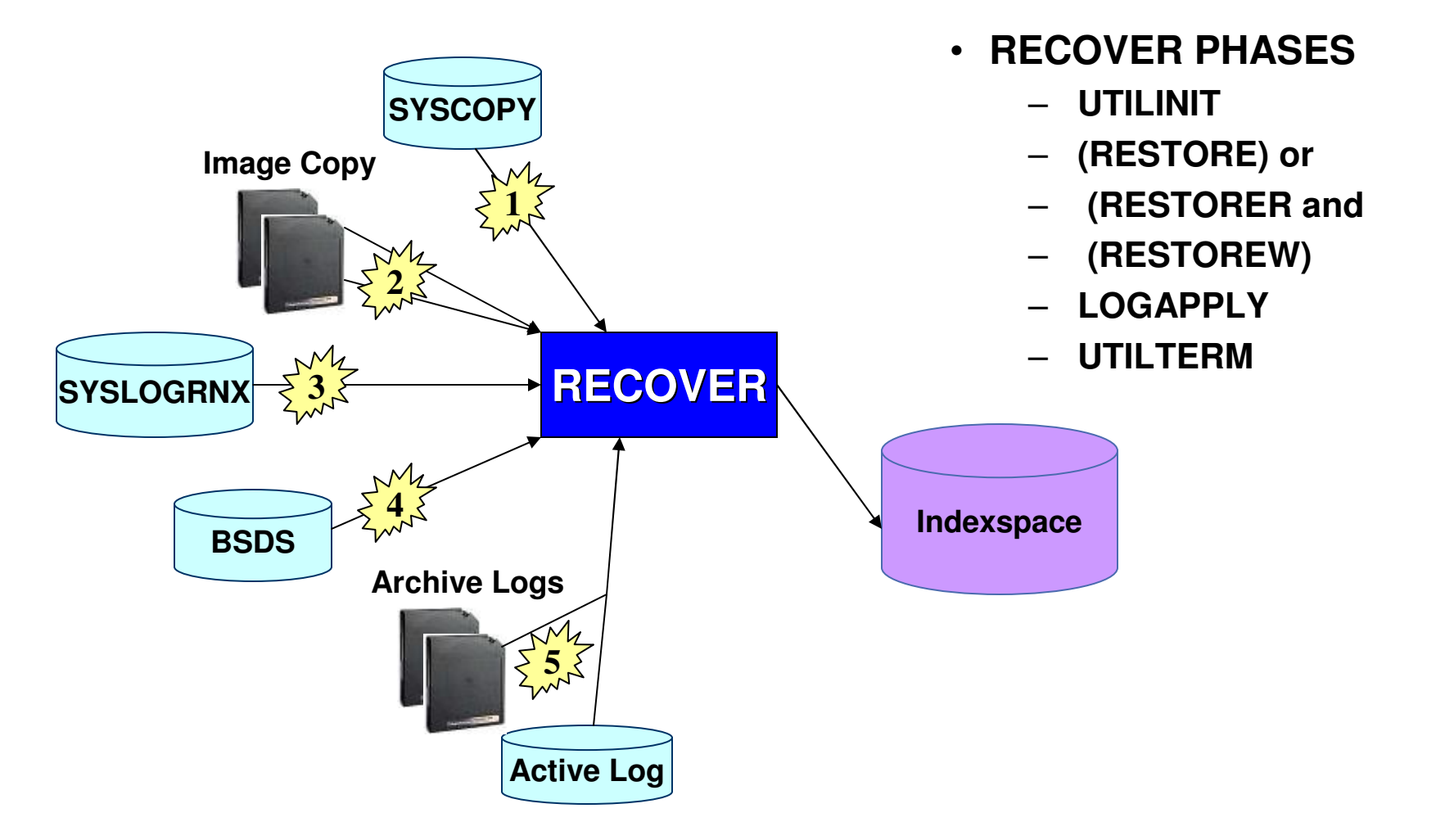

11

## **Critical Recovery Resources**

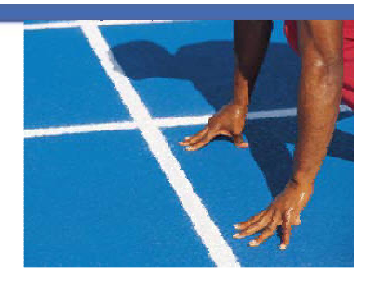

 $\checkmark$  **Enough tape drives**  $\checkmark$  **Adequate DB2 DASD**  $\checkmark$  **Adequate work DASD**  $\checkmark$  **Adequate Size Bufferpools** $\checkmark$  **Type DASD & Attach Job Initiators Adequate logs on DASD**

優

- $\mathcal{L}_{\mathcal{A}}$  System Constraints
	- $\triangleright$  tape
	- $\triangleright$  CPU
	- $>$  I/O
	- $\triangleright$  memory
	- $\triangleright$  buffers
	- $\triangleright$  extents

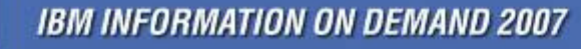

## **Things That Make a BIG Difference!**

- 1. DB2 Subsystem $z/OS$
- 2. Image Copies
- 3. Housekeeping
- 4. RECOVER Utility

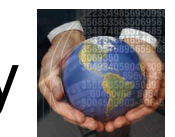

5. Index REBUILD/RECOVER

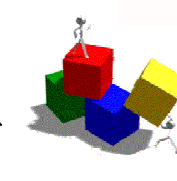

6. Disaster Recovery Strategies

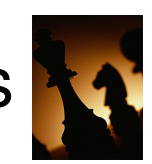

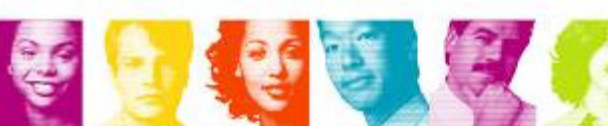

**IBM INFORMATION ON DEMAND 2007** 

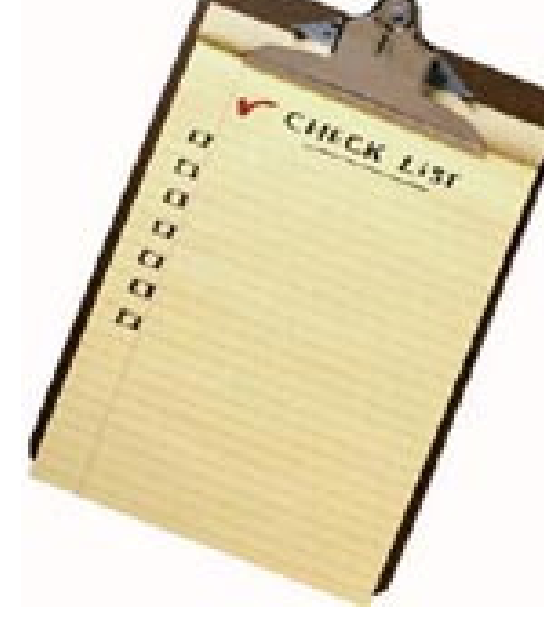

## Tip #1 **Properly Size DB2 Logs**

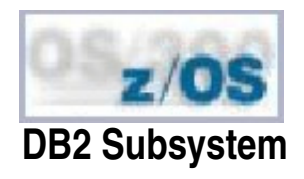

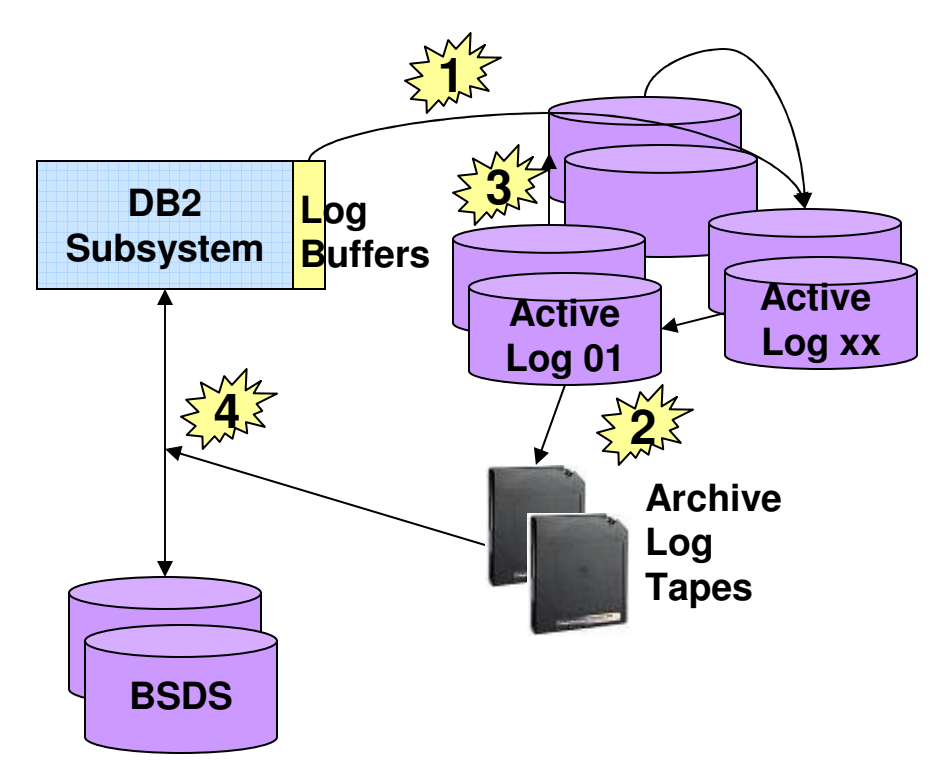

- **Q** Dual Logging
- **□ Quantity & Span**
- **□** Archives
	- on-site
	- off-site
	- DASD / tape / ATL

## **□ Retention**<br>Lease

- clean up old logs
- • Change Log Inventory BSDS -DSNJU003

Undersized Active Logs Can Force Recovery to Use Archive Tapes!

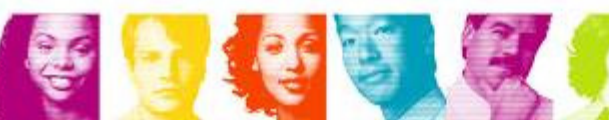

**IBM INFORMATION ON DEMAND 2007** 

**Act Right Now.** 

## Tip #2 **Enable Fast Log Apply**

- $\triangleright$  Requires DB2 V6 or higher
- > Must enable feature
- Log Apply Storage 0-100 mb (V8 default 100 mb)
- $\triangleright$  Up to 10 concurrent recoveries will use fast log apply
- Automatically invoked if storage is allocated
- After recovery storage is reused
- **≻ Cuts recovery time by 33% average**

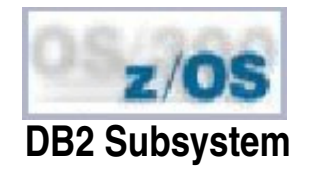

**Log records** are read, sorted and applied in parallell

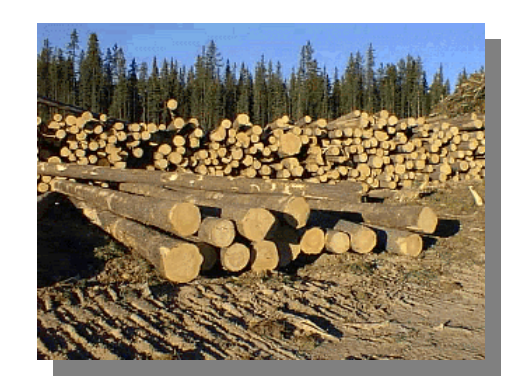

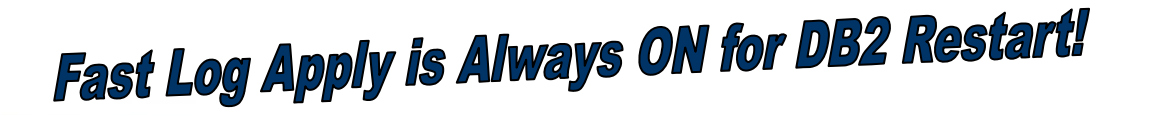

**IBM INFORMATION ON DEMAND 2007** 

### Tip #3 **Manage Deferred Restart**

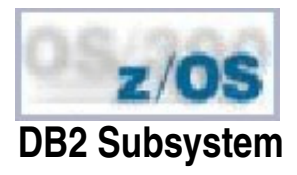

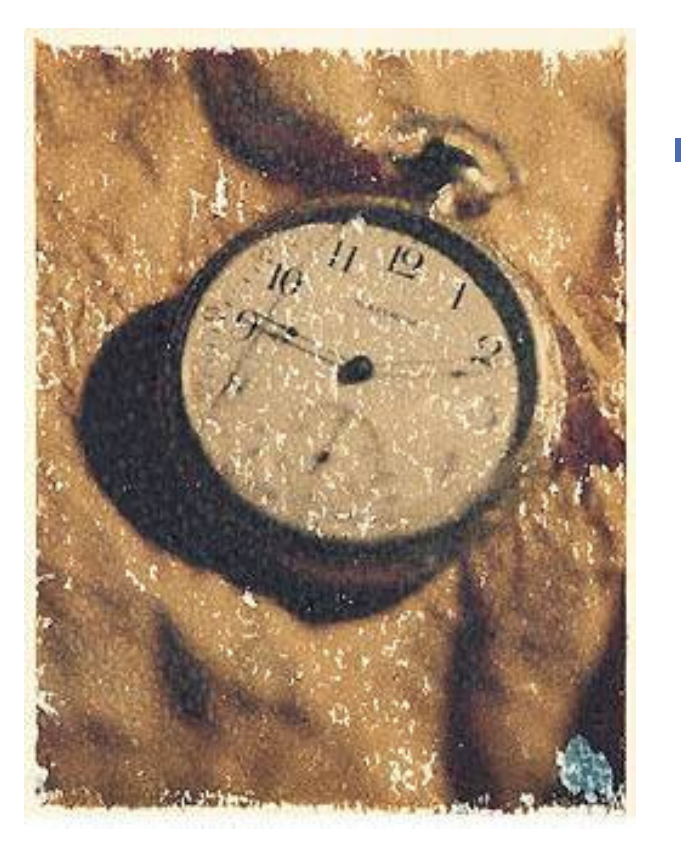

#### -**Deferred Restart Parameters**

Options<br>مسیحیہ ہیں

- LIMIT BACKOUT
	- YES or AUTO
- BACKOUT DURATION

These Postpone Backout Processing on DB2 Restart!

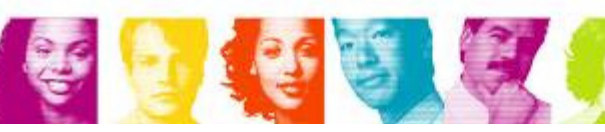

**IBM INFORMATION ON DEMAND 2007** 

**Act Right Now.** 

## Tip #4 **Eliminate Long Running UOWs**

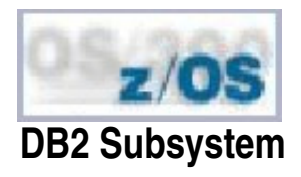

- $\mathbb{R}^n$ Long Running Units of Work
	- □ Detecting<br>deeath
		- See the DB2 master log DB2 log message - **DSNR035I UNCOMMITTED UR AFTER ### CHECKPOINTS**
	- □ Resolving<br>معنوی
		- Assign problem tickets
		- Catch in quality assurance
	- **□ Preventing**<br>Lies Net
		- Use Netview to automatically cancel long running UOWs

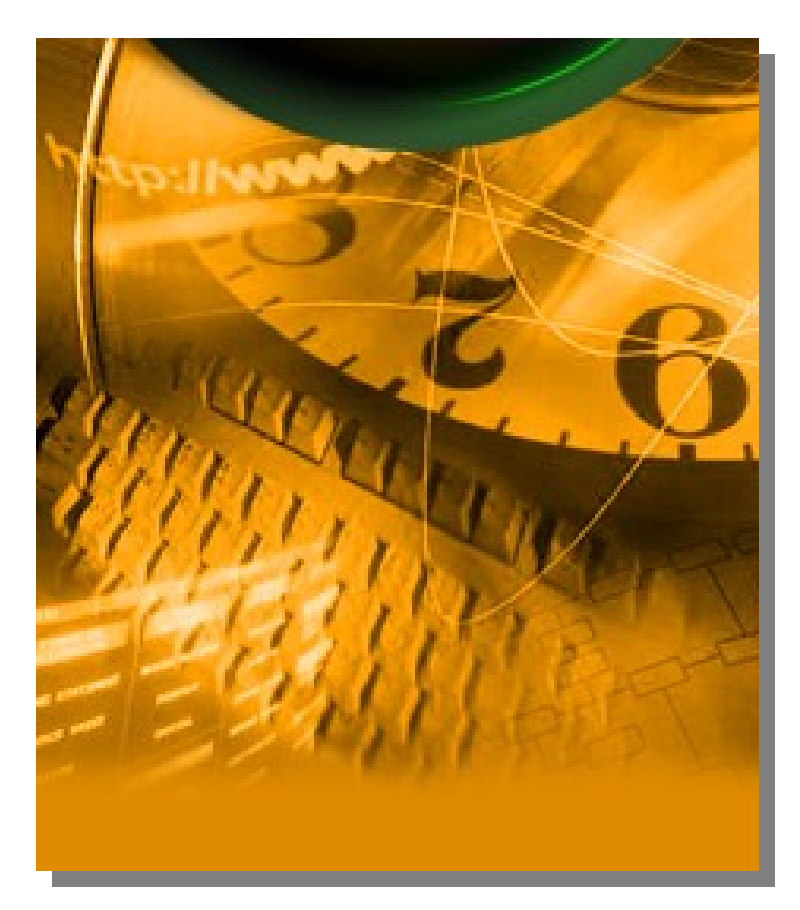

# **Enable the "UR CHECK FREQ" option to Detect LR UOWs!**

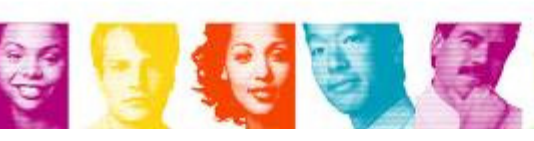

### Tip #5 **System Wide Recovery**

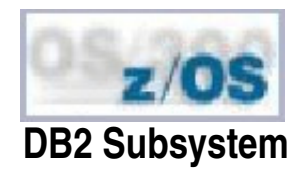

**Q BACKUP SYSTEM Q RESTORE SYSTEM** 

- **□** Prerequisites
	- z/OS 1.5 or above
	- ESS FlashCopy API
	- SMS copy pools
	- SMS copy pool backup storage groups
- **□ Recovery is Simple!**<br>Calisabellew meet
	- Only shallow recovery skill sets are needed
	- Does DB2 subsystem & all applications
	- In DB2 9 Can recover individual tablespaces
	- •Makes recovery simple!

# This Is Available Starting in V8, Works Even Better in DB2 9

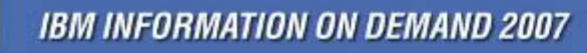

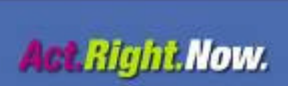

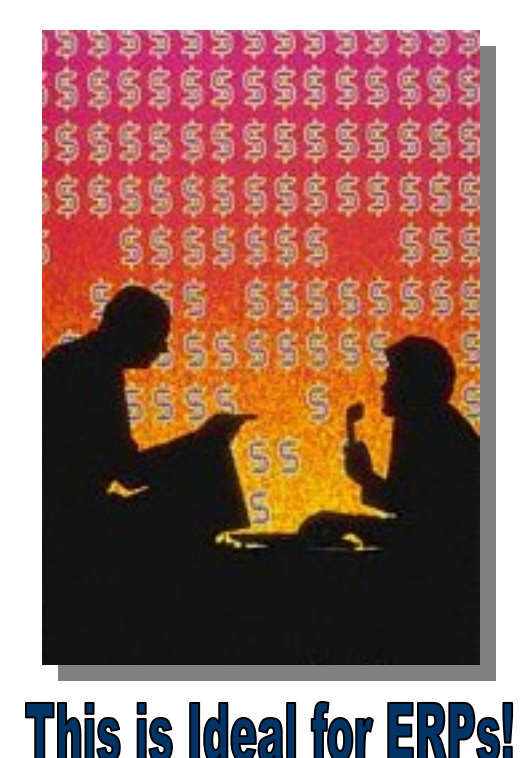

## Tip #6 **Copy Frequency**

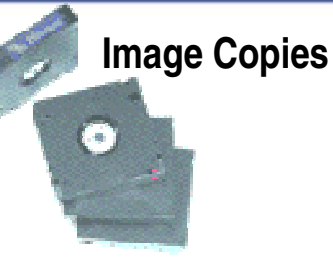

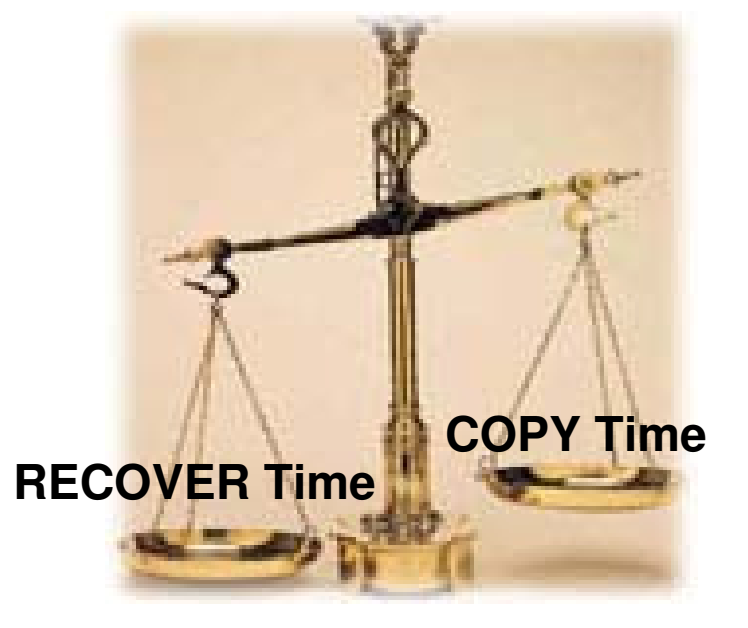

#### $\mathcal{L}_{\mathcal{A}}$ **Factors Affecting Frequency**

- 1. Amount of log apply
- 2. Archive log tape mount time
- 3. Log read time
- 4. Time to apply DO and UNDO pages from log
- $\mathcal{L}_{\mathcal{A}}$ Adjust to meet recovery time objective (RTO)

# The More Frequent Copies, Mean Less Recovery Time!

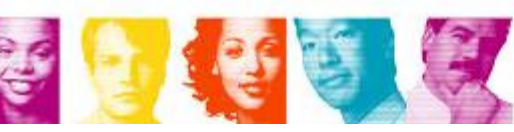

**IBM INFORMATION ON DEMAND 2007** 

**Act Right Now.** 

## Tip #7 **Backup Strategies**

## **- Backup Design Parameters**

- > Recovery granularity
- **<sup>R</sup>**ecovery **P**oint **O**bjective (RPO)
- **<sup>R</sup>**ecovery **T**ime **O**bjective (RTO)
- > Indexes to image copy
- > On-site / Off-site strategy
- > Frequency of off-site transport
- Disaster recovery strategy

**Does Your Recovery Strategy Match Your Recovery Objectives?** 

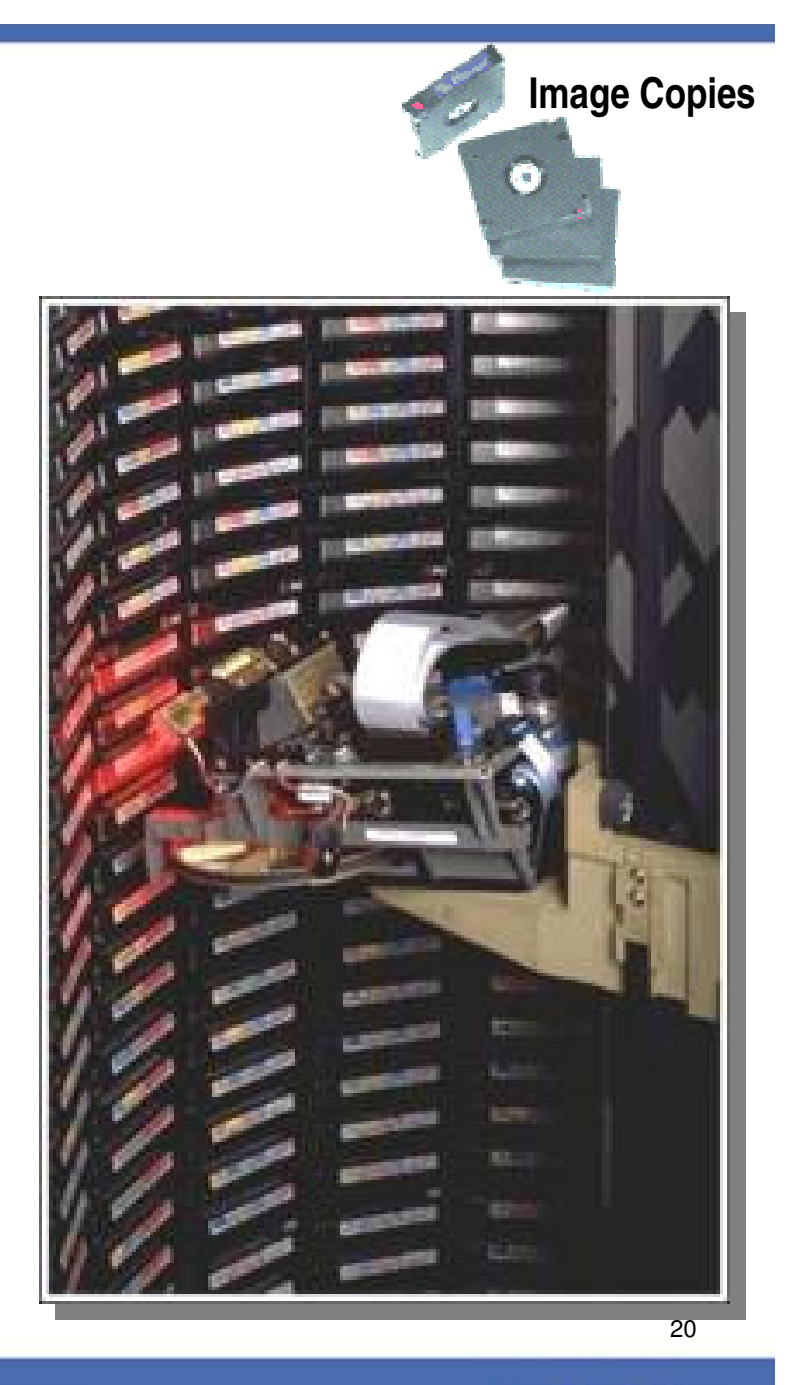

### Tip #8 **Stacking Copies on Tape**

安全全局高

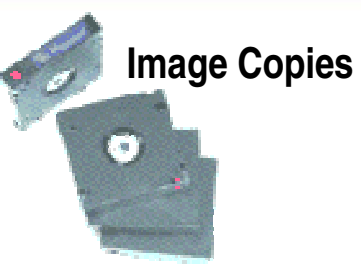

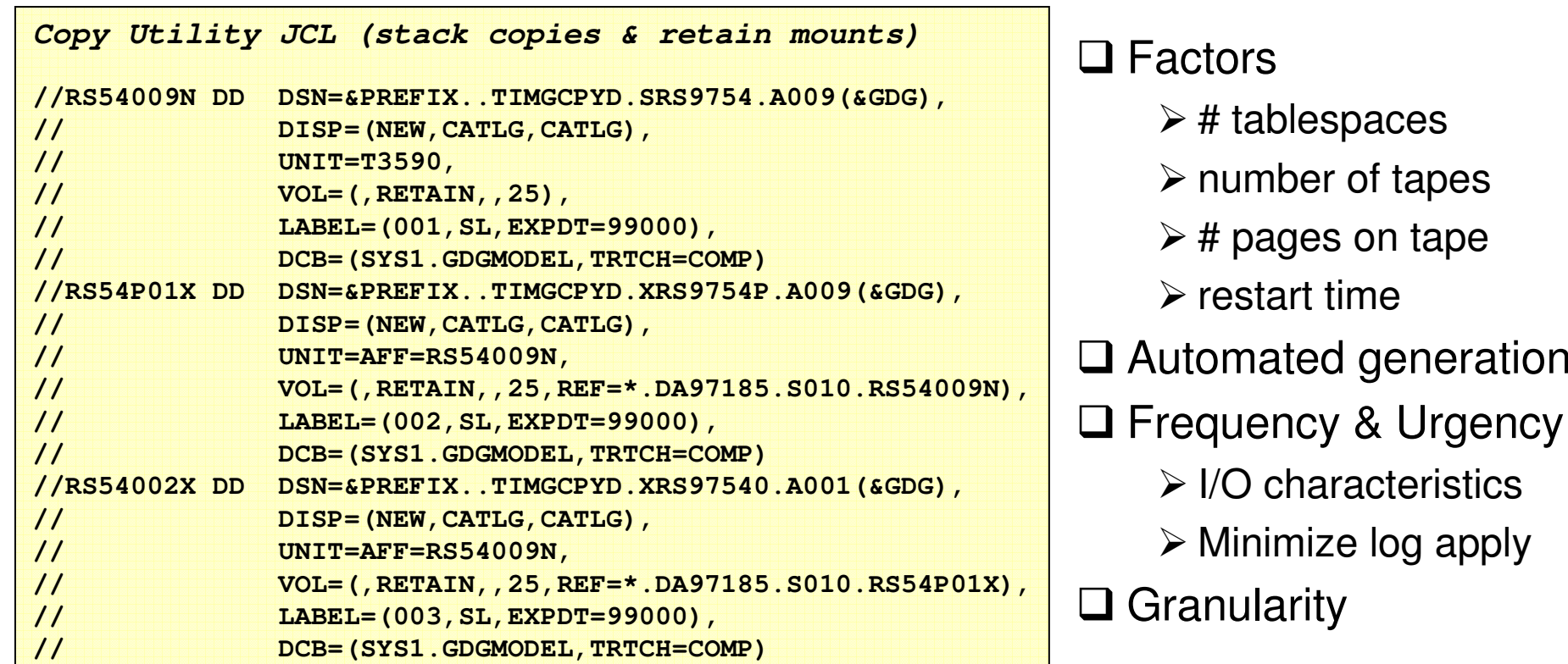

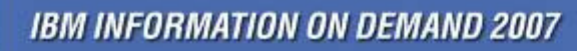

### Tip #9 **Copy Active Part & Indexes Together**

**Image Copies**

O

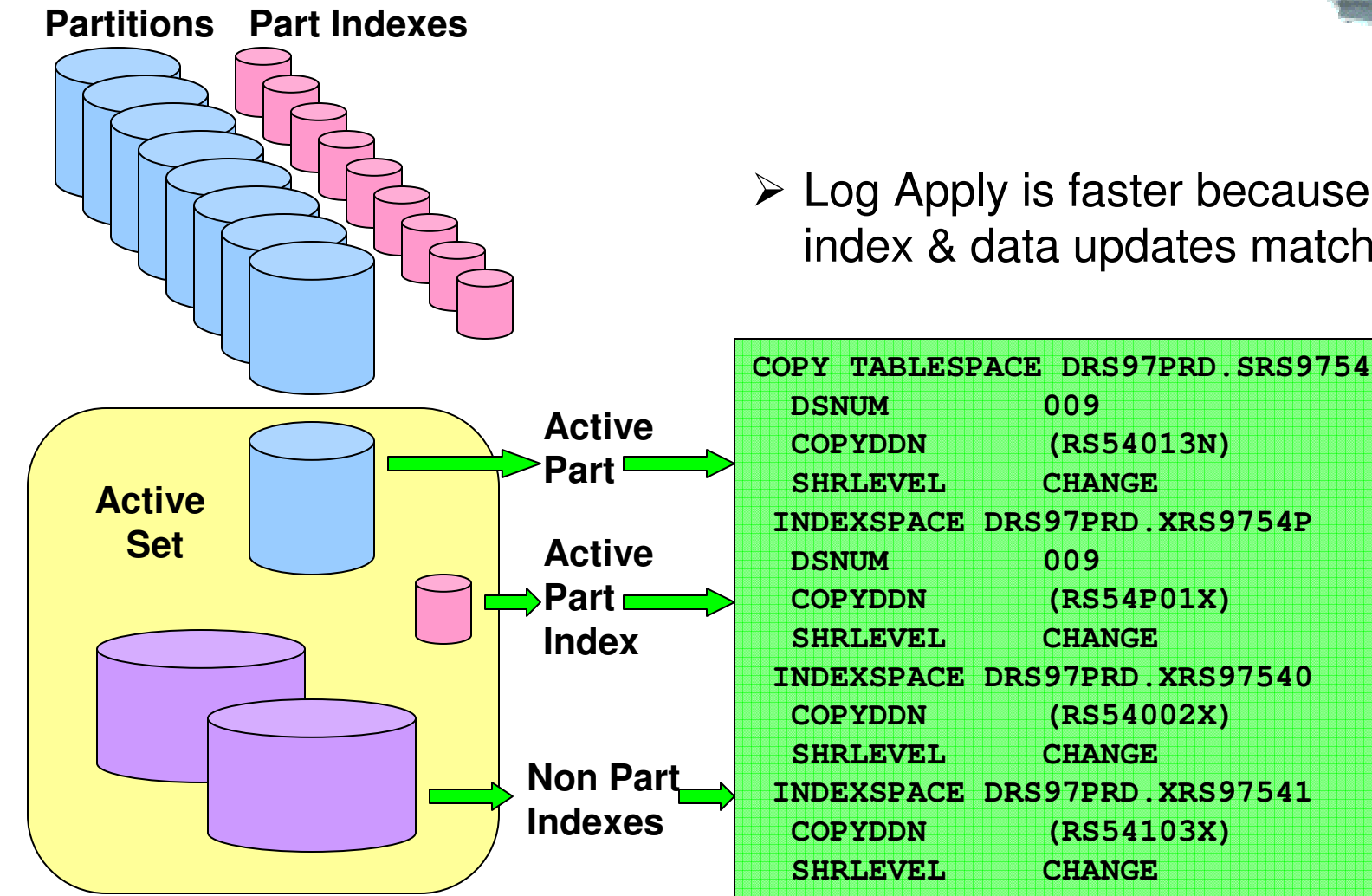

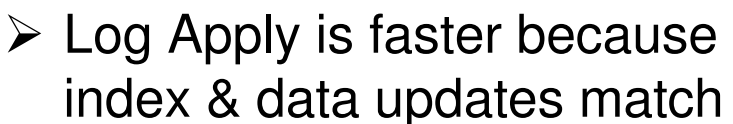

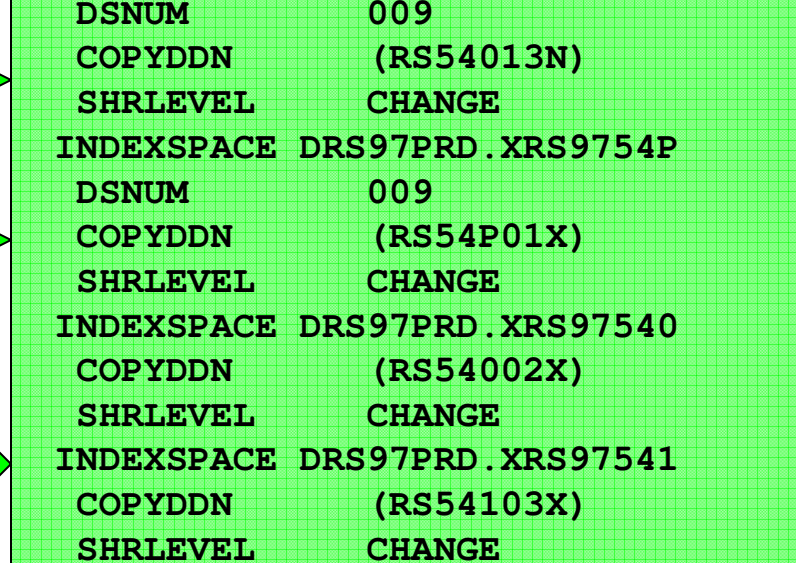

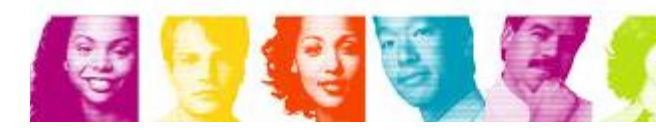

## Tip #10 **Group Copies By I/O Characteristics**

## Match I/O Characteristics in Log Apply of copy pagesets

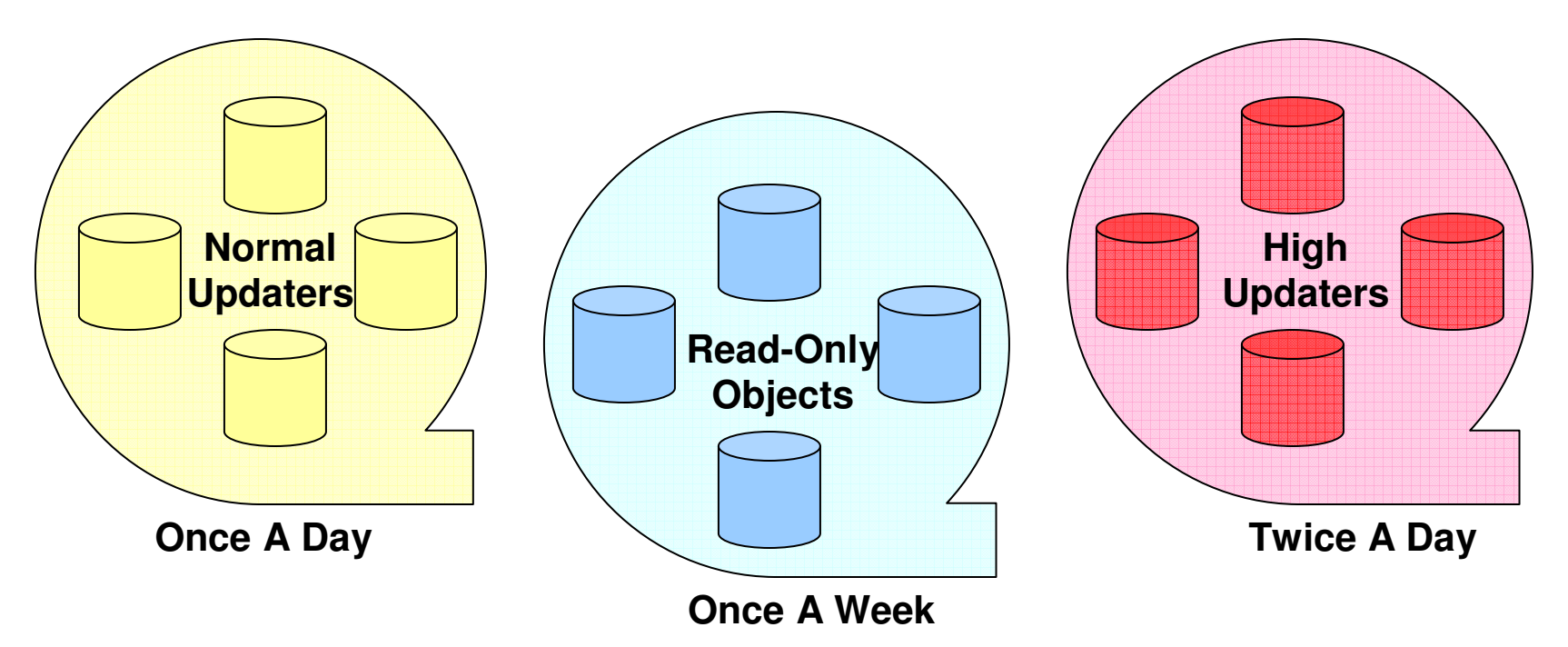

## This Speeds Disaster Recovery

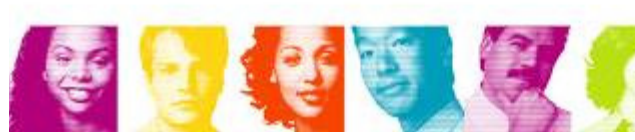

**IBM INFORMATION ON DEMAND 2007** 

**Act Right Now.** 

23

**Image Copies**

O

### Tip #11 **Copy to Disk Rather Than Tape**

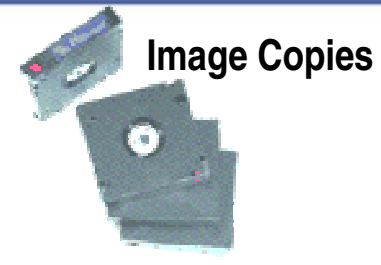

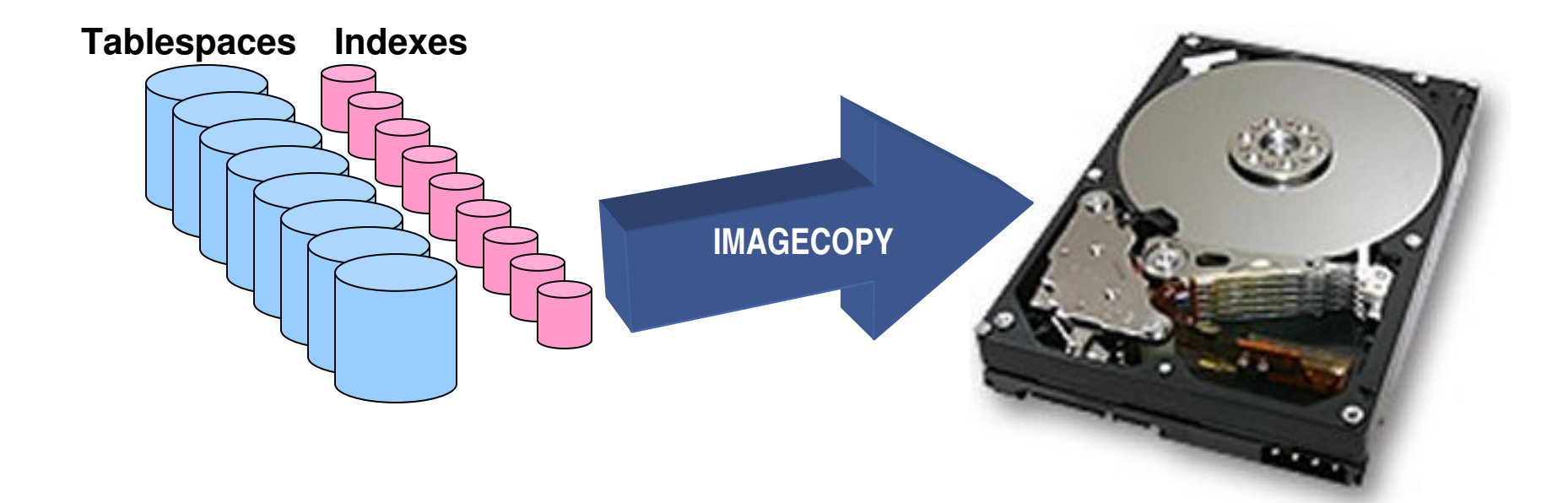

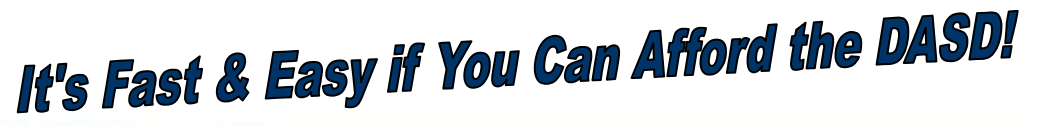

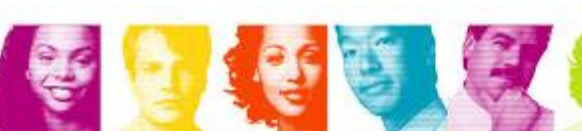

**IBM INFORMATION ON DEMAND 2007** 

**Act Right Now.** 

### Tip #12 **Use MODIFY RECOVERY**

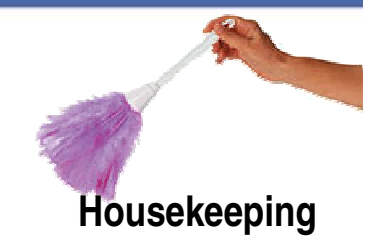

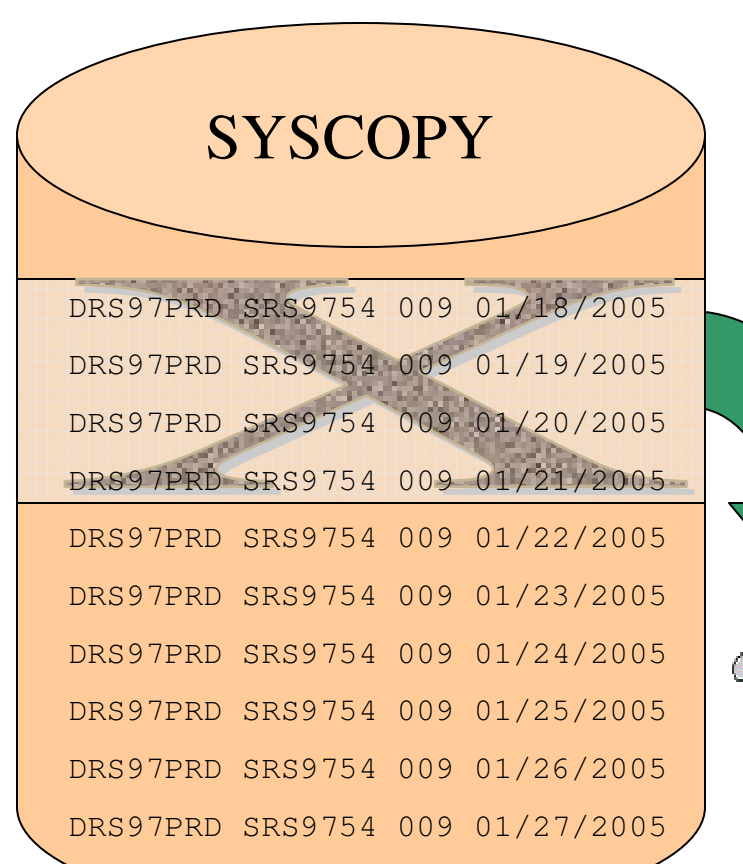

優

## **- Using MODIFY RECOVERY**

- **Q** Deletes old entries in SYSCOPY &<br>SYSLOPNY **SYSLGRNX**
- **□** Speeds recovery process
- **Q MODIFY RECOVERY TS automatically**<br>Cloans copies & versions cleans copies & versions

#### *2/21/2005 Run*

MODIFY RECOVERY TABLESPACE DRS97PRD.SRS9754DELETE AGE(030) DSNUM 009

**Index Image Copies are Implicitly Pruned Until DB2 9** 

**IBM INFORMATION ON DEMAND 2007** 

SYSLGRNX

### Tips #13 **Drop Unneeded Stuff**

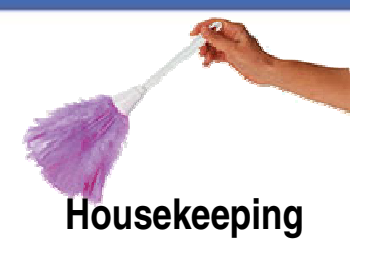

**Fewer Objects to Recover**

 $\square$  Tablespaces  $\square$  Indexes

**Housekeeping**

**Q** Views<br>R Ali Alias

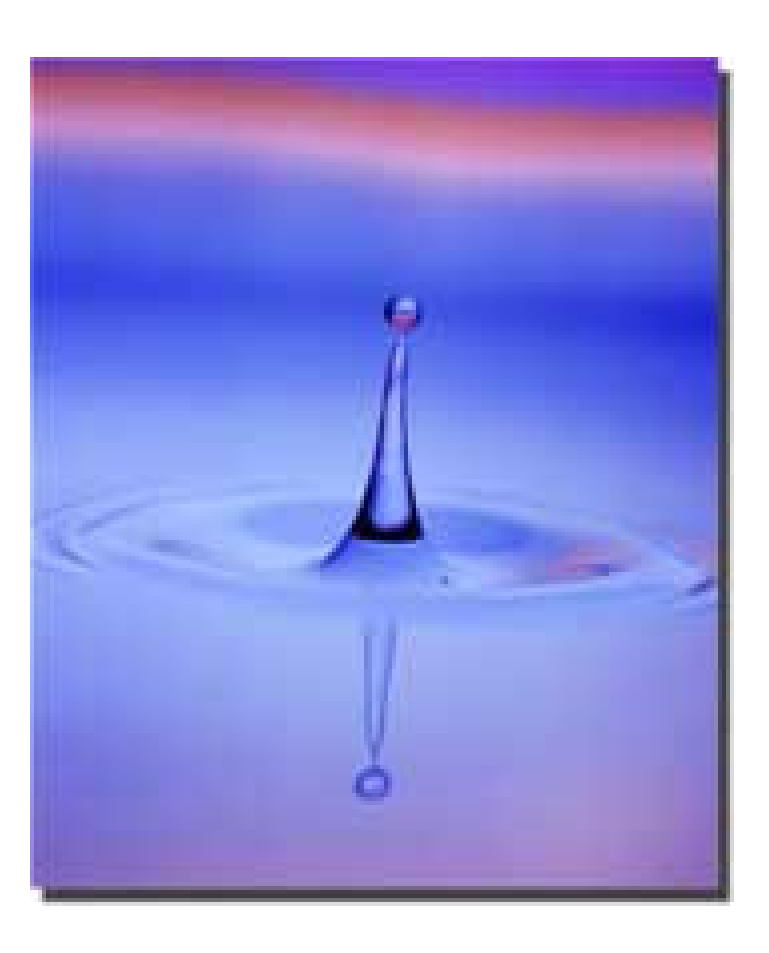

26

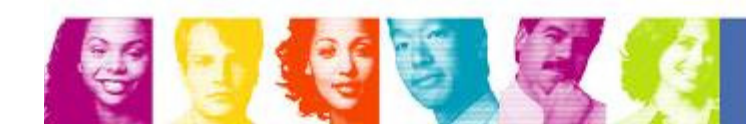

### Tips #14 **Routine DB2 Audits**

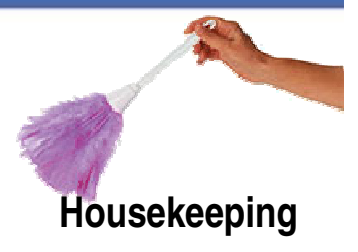

- **□** Too many SYSADMs
- **□** Compressed data
- **Q Commit frequency**<br> **D BEGTBIGT ON BE**
- **Q** RESTRICT ON DROP
- REORP & AREO\*
- **Q** High table & index versions
- **□** Extents<br>□ U

食

- **Q** Under allocations
- **Q** RESTRICT ON DROP on production tables
- **□ LOG NO tablespaces**

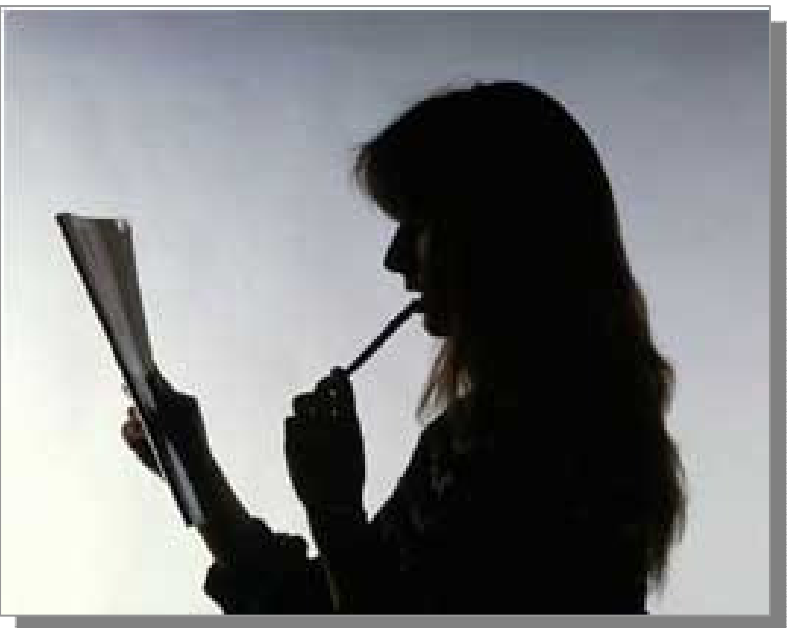

## **Routine Audits Can Prevent the Need to Recover**

**IBM INFORMATION ON DEMAND 2007** 

**Act Right Now.** 

### Tips #14 **Routine DB2 Audits**

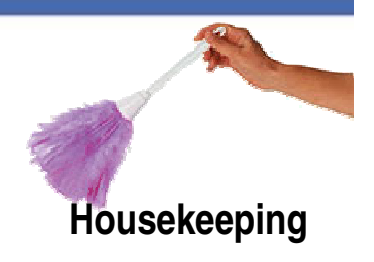

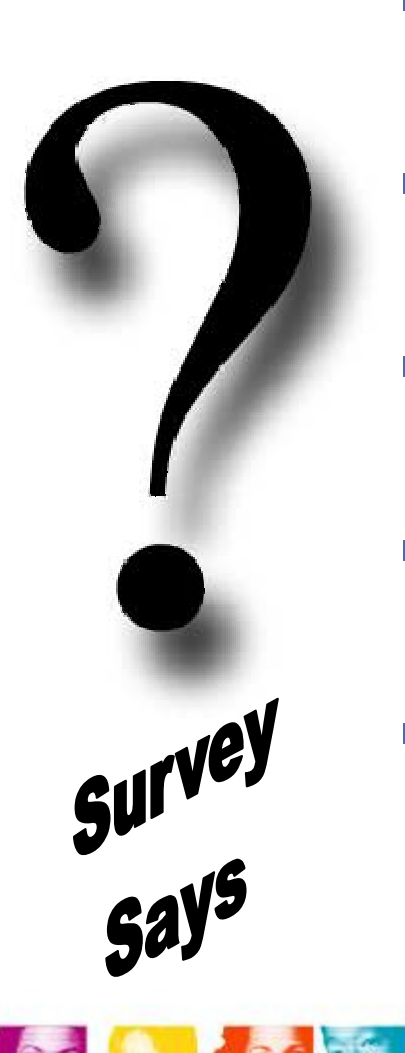

- $\mathcal{L}_{\mathcal{A}}$  How many have lots of multi-dataset segmented tablespaces?
- $\mathbb{R}^3$  How many have partitioned tablespaces getting close to dssize limits on paritions?
- $\mathbb{R}^2$  How many have small partitioned (non-EA) tablespaces that are almost full?
- $\mathcal{L}_{\mathcal{A}}$  How many have audits to detect these conditions prior to death by hitting wall?
- **How will you get out of these traps?**

## These Conditions Can Force You Into a Big Outage!

**IBM INFORMATION ON DEMAND 2007** 

### Tips #15 **Image Copy Audits**

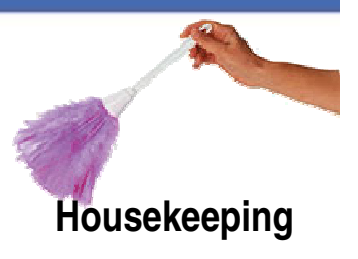

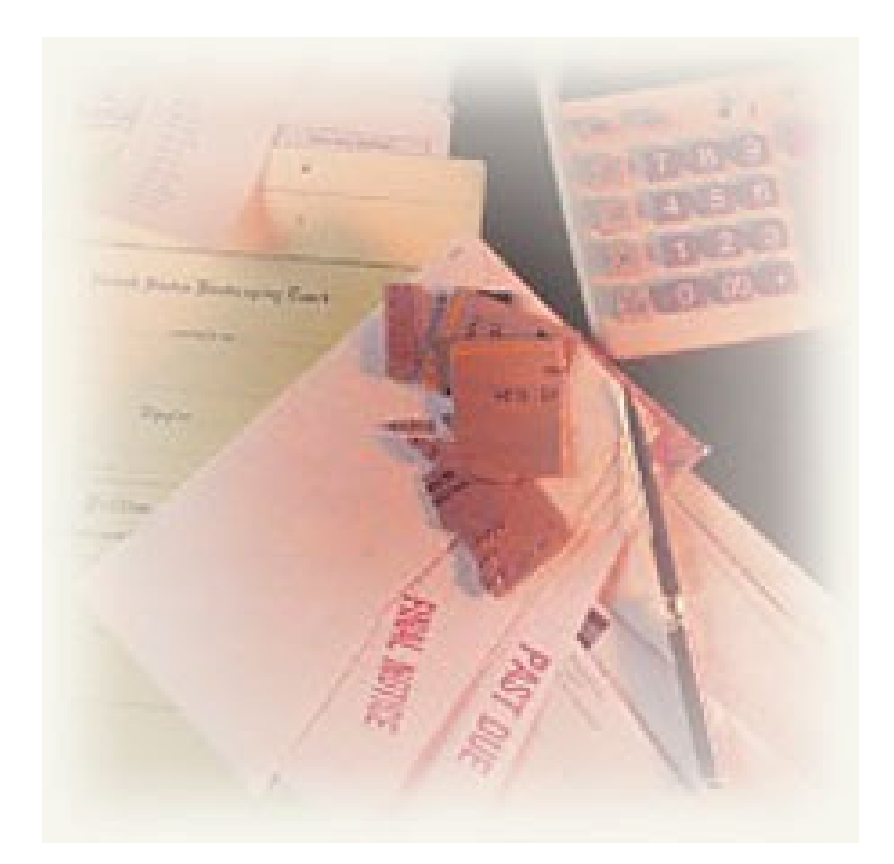

- **Q** All tablespaces
- **□** All partitions
- **□** Unrecoverable tablespaces
	- $\checkmark$  Not copied since a reorg or load
- **Q All indexes with COPY YES attribute**
- □ Indexes without COPY YES and with copies
- **Q** Copy timeliness
- **□ Onsite & offsite copies**
- **□** Old unusable copies

## If You Don't Copy You Can't Recover!

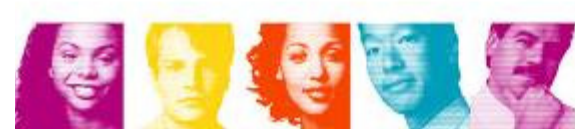

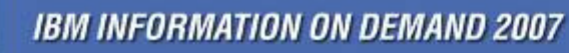

#### Tips #16 **Eliminate High Extents**

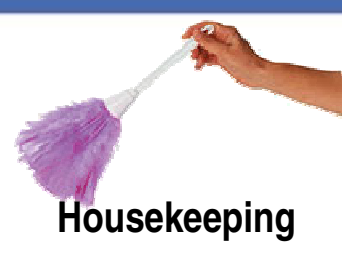

#### **High Extent Performance**

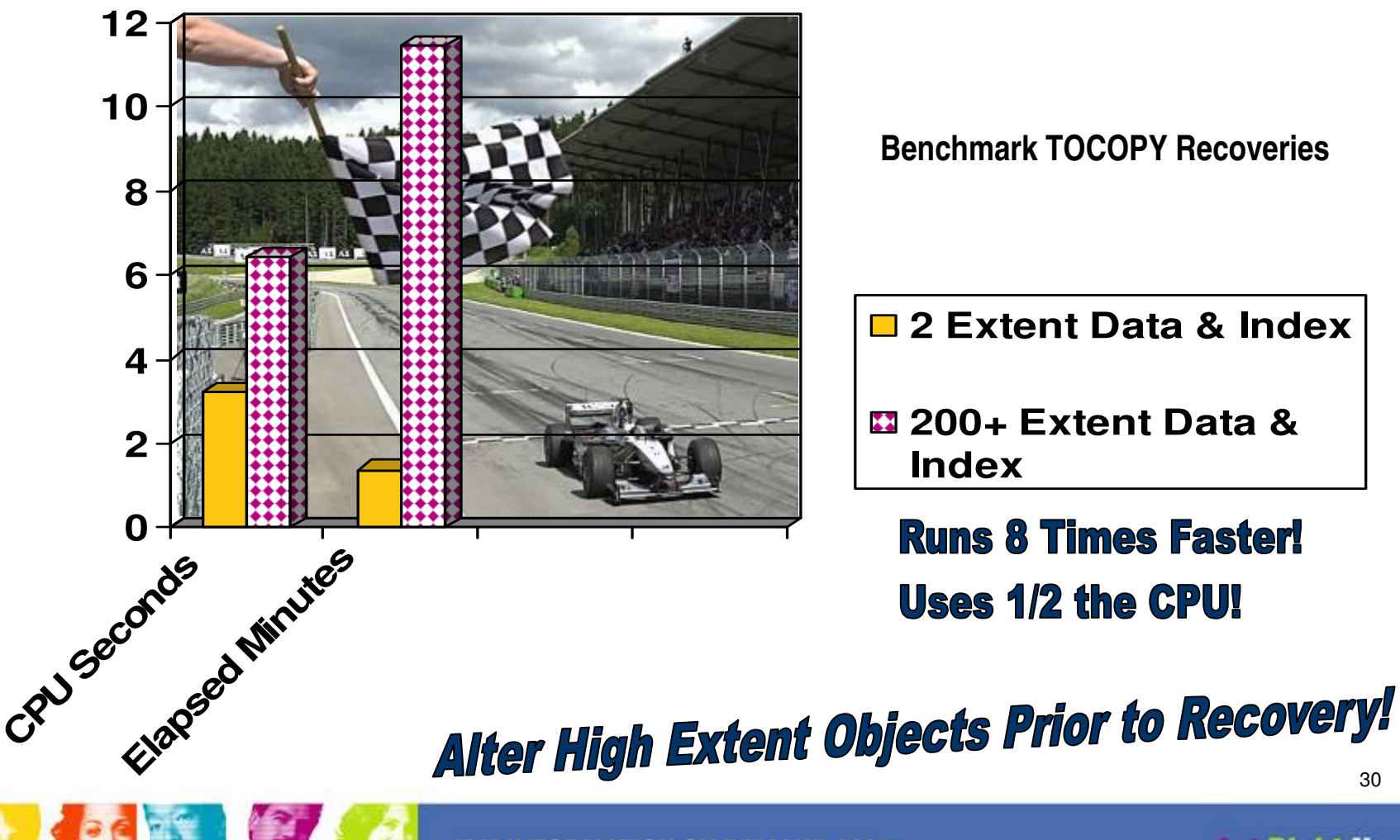

**IBM INFORMATION ON DEMAND 2007** 

## Tip #17 **Minimal Recovery - LPL**

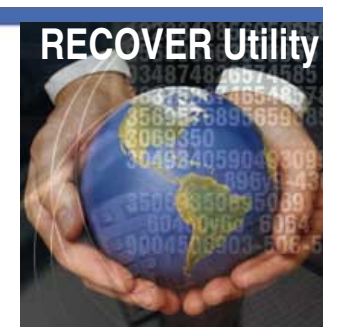

#### -LPL Recovery

**□ DB2 V7 & Earlier** 

- Don't do normal recovery first
- Do START DB to resolve LPL
- If LPL recovery fails recover object
- © DB2 V8<br>יפו
	- LPL cleanup automatic
	- Message if automatic cleanup fails **(DSNI005I)**
	- Do START DB to resolve if automatic fails
	- Doesn't lock entire tablespace or partition

# In V8 Catch LPL Recovery Failures with NetView!

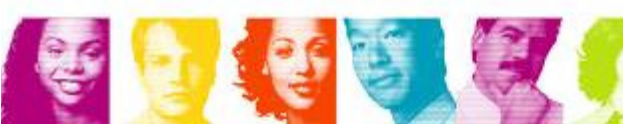

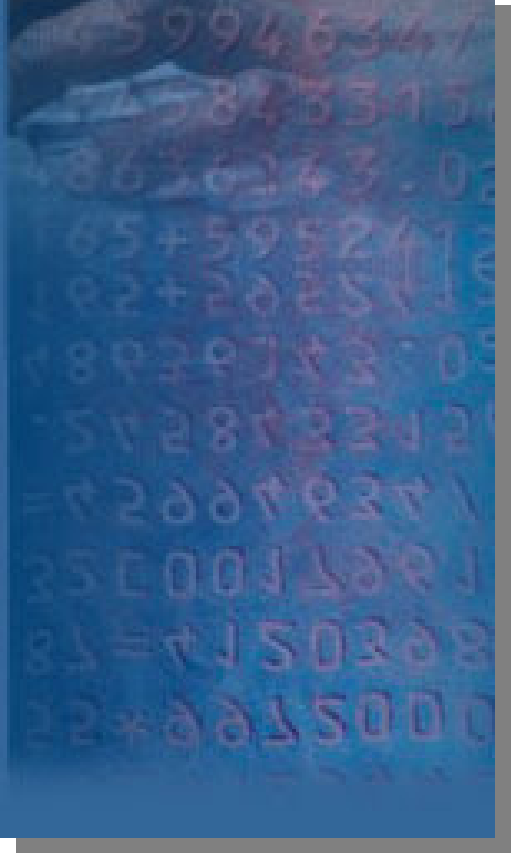

## Tip #18 **Dynamic Allocations**

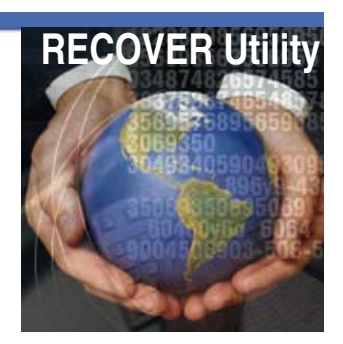

TEMPLATE **TSYSUT1** DSN(&USER..&TS.SYSUT1 STOGROUP SCSSX REBUILD INDEX (PCTL.TDP97240)WORKDDN(**TSYSUT1**)

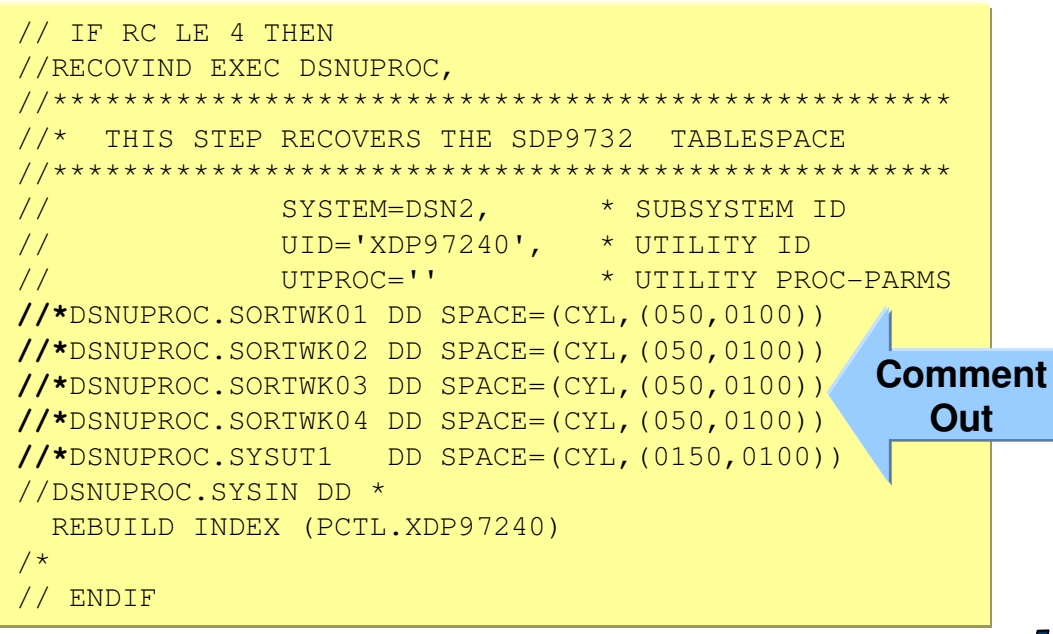

#### $\mathcal{C}_{\mathcal{A}}$ **Dynamic Dataset Allocations**

- Omit the DDs
- Use TEMPLATES to specify dynamic dataset parameters
- Eliminates allocation errors
- Prevents over-allocation
- Only SYSIN DD required

## Left Out DDs - Dynamic Alloc

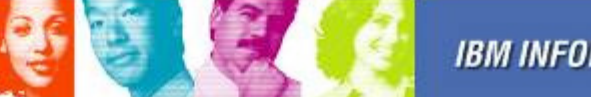

優

### Tip #19 **Recover Multiple Items in 1 Pass**

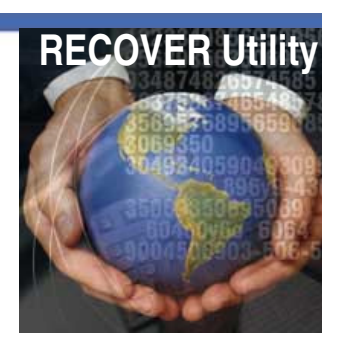

- – Causes single pass of logs for log apply
- **Links of the Company**  Especially important for disaster recovery
- **Links of the Company**  Good for active partition and indexes

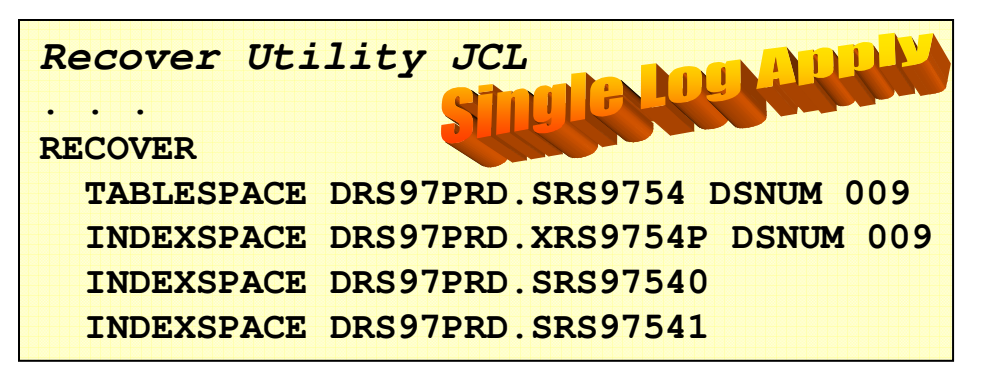

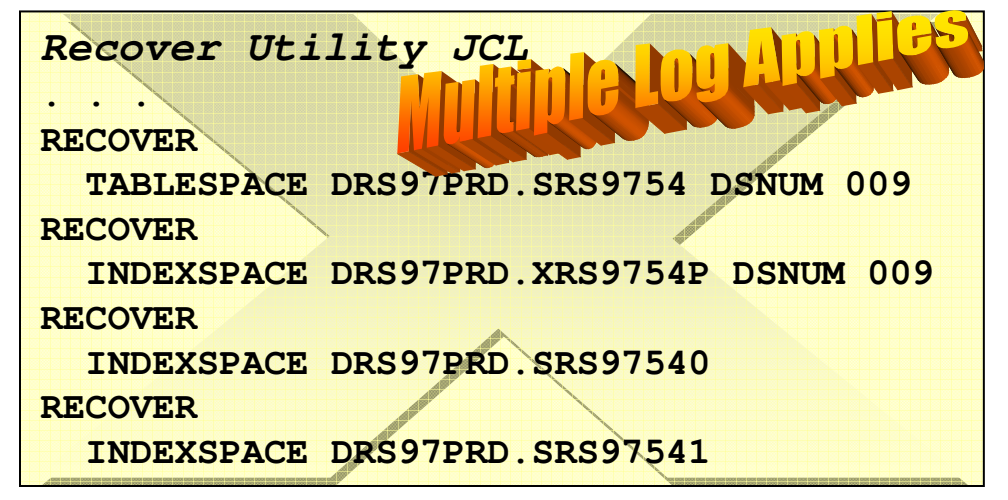

### Tip #20 **Retain Tape Mounts**

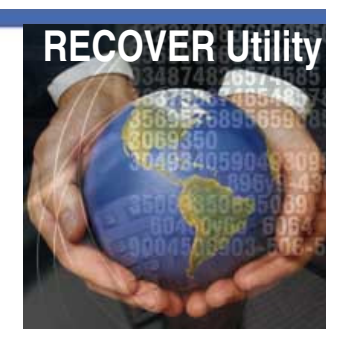

- $\mathcal{L}_{\mathcal{A}}$  **Retaining Tape Mounts**
	- Prevents rewinds
	- Retains Mounts
- - **Prior to DB2 V7**
	- You must manually code DDs
- With **DB2V7 & UQ65183**
	- DB2 detects and automatically retains mounts & prevents rewinds
	- - With **DB2V8** - not a problem– Use PARALLEL to invoke

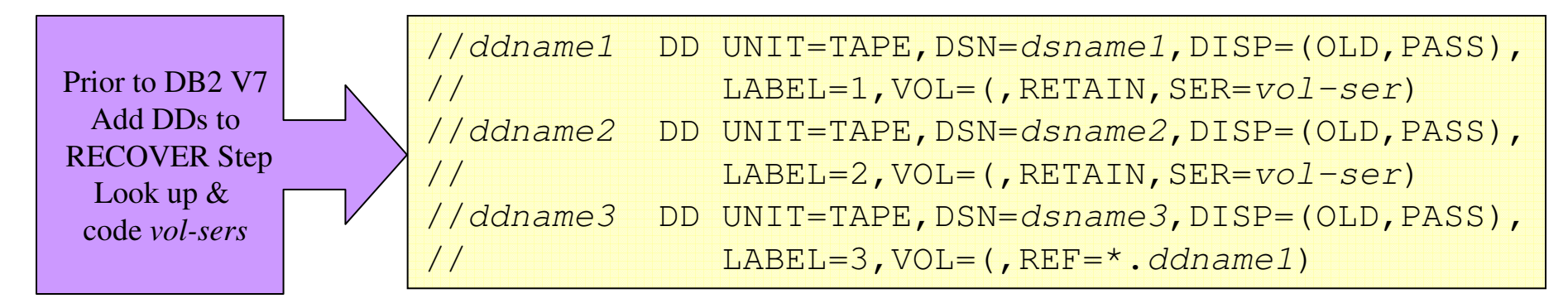

# If You Don't Use the Parallel Keyword, It's Not Invoked!

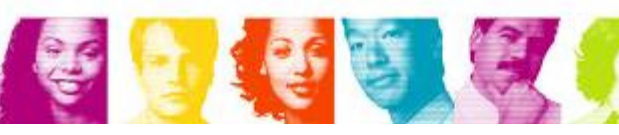

## Tip #21 **Recover Part & Indexes Together**

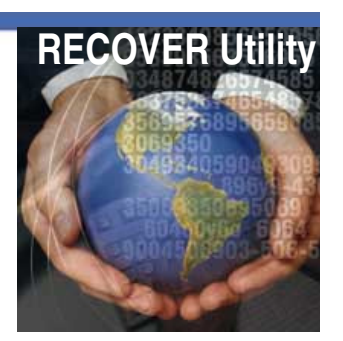

- $\overline{\phantom{a}}$  RECOVER Active Part & Indexes Together
	- Log Apply is similar for active sets

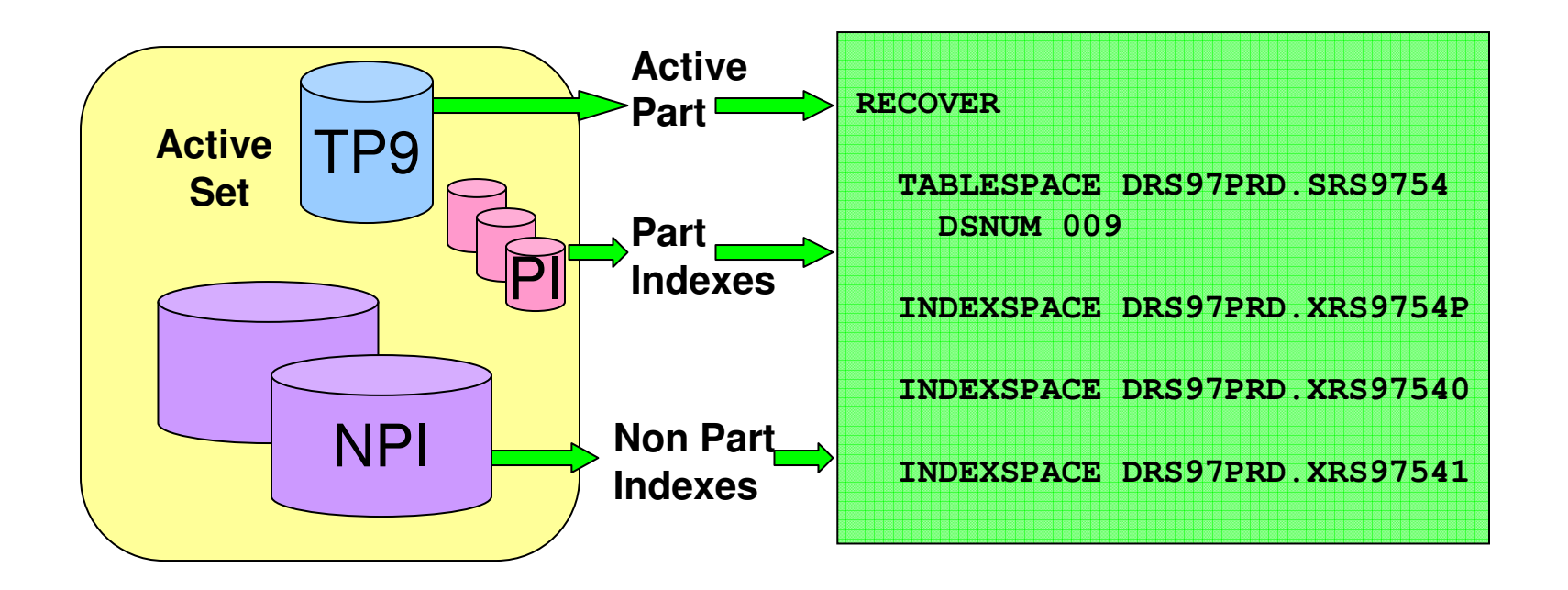

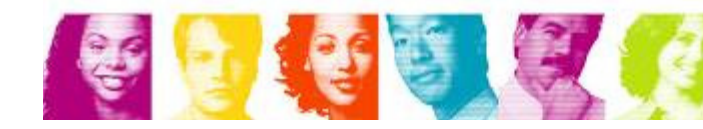

### Tip #22 **Recover Indexes in Parallel**

#### $\mathcal{L}_{\mathcal{A}}$  **Parallel Index RECOVER Option**

- Image Copies must be on disk or tape
- Attempts to retain tape mounts when option used
- Lays down tablespaces in parallel
- Log Apply happens after all tablespaces are recovered
- Omit NUM-OBJECTs to let system determine # units

#### **Specifying Parallel(0)** Lets DB2 Figure Optimal # Objects!

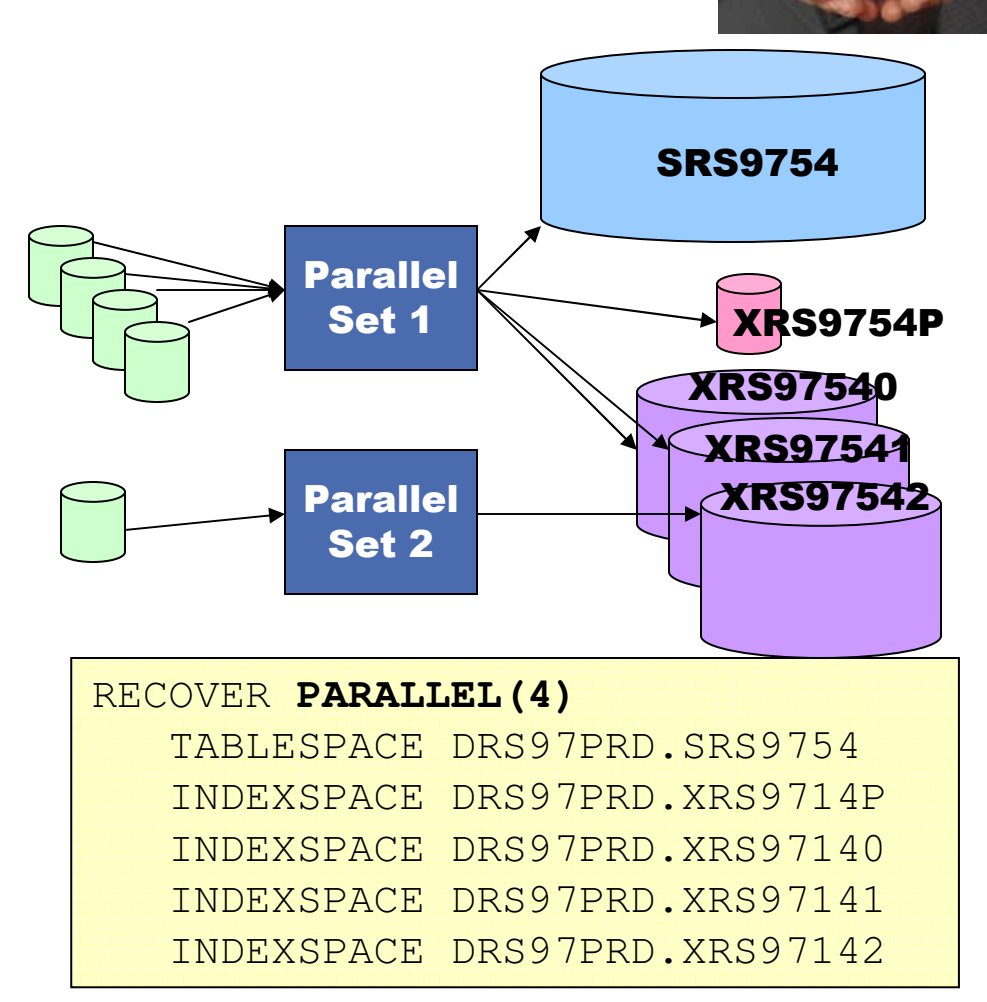

**RECOVER Utility**

### Tip #23 **Rebuild vs. Recover Index**

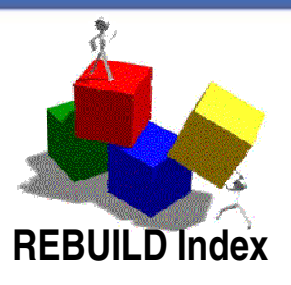

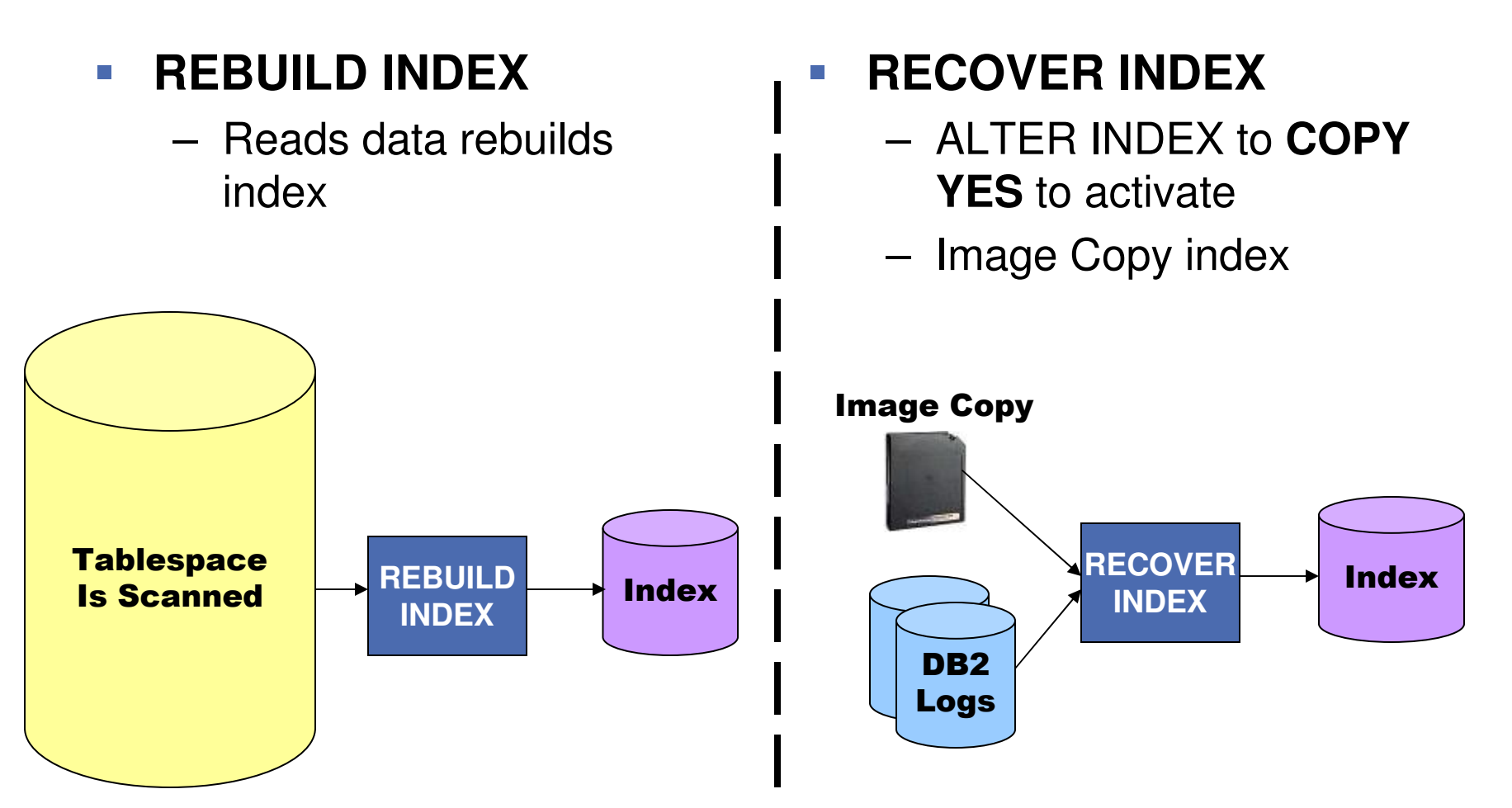

37

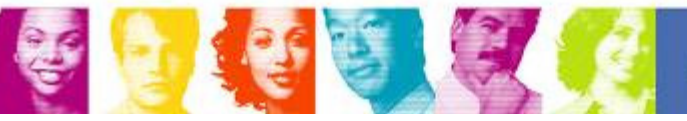

## Tip #23 **Rebuild vs. Recover Index**

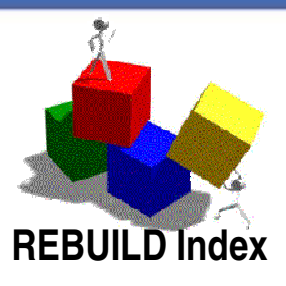

#### - **When To Use REBUILD INDEX**

- Small, medium & large tablespaces & indexes
- **Example 18 Solution Section**<br> **Example:** Algorith underland indexes with updates
- > All indexes not Image Copied
- > In most cases REBUILD<br>fector than BECOVED faster than RECOVER
- $\mathcal{L}_{\mathcal{A}}$ **When To Use RECOVER INDEX**
	- > Large R/O tablespaces & indexes
	- > Large periodic updated tablespaces & indexes

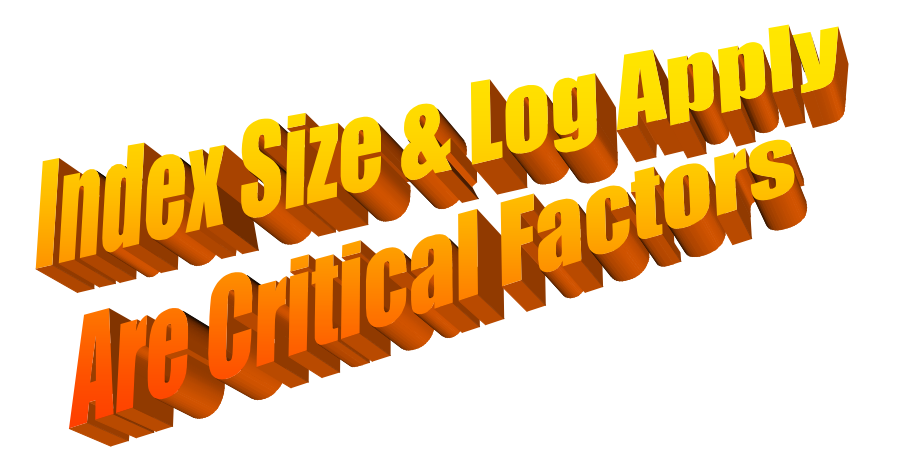

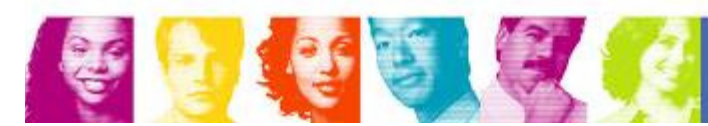

### Tip #24 **Use the SORTKEYS Option**

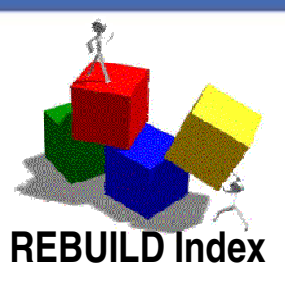

#### -**SORTKEYS Option**

- Use when elapsed time is critical
- Sorts indexes in parallel disables SYSUTs
- Dramatically Increases CPU
- Default in V8

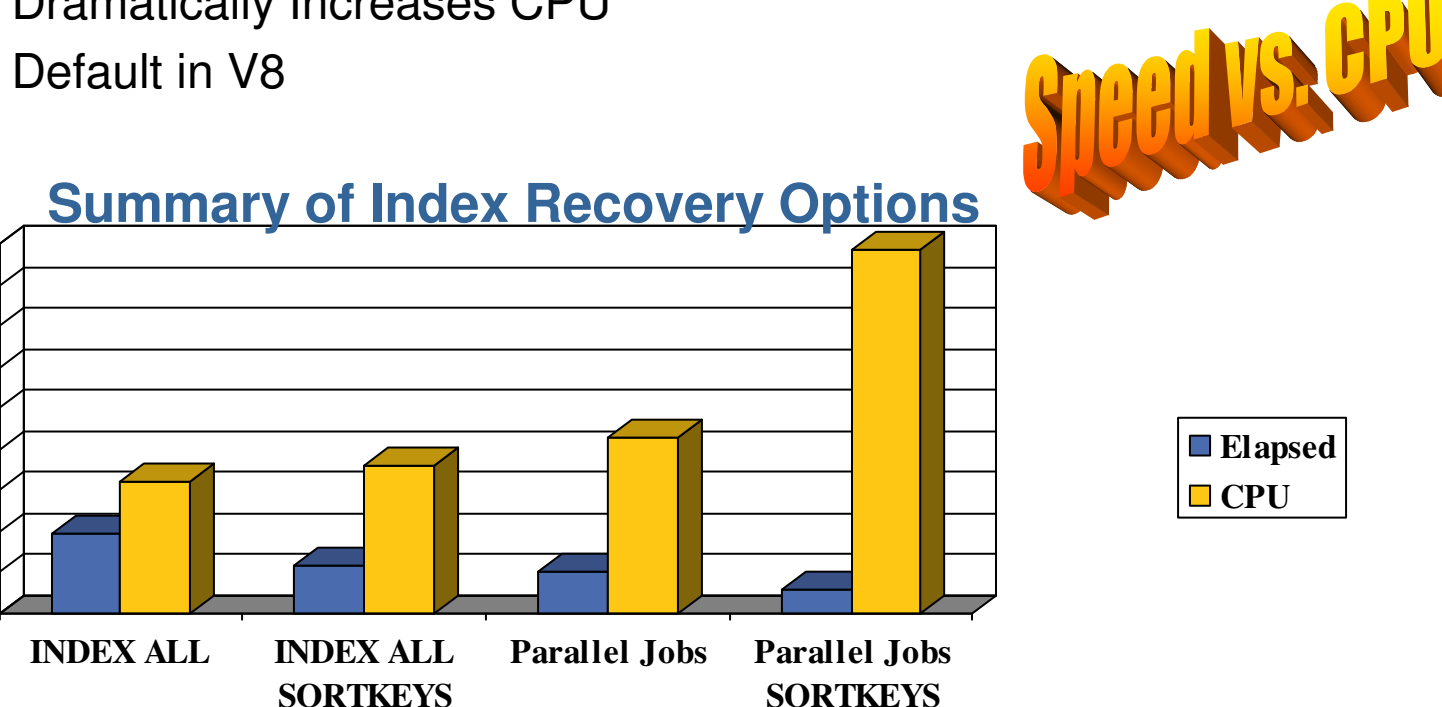

39

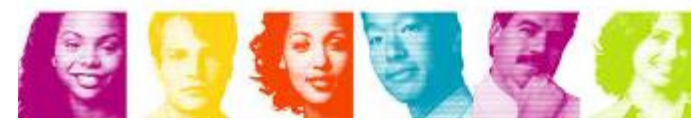

**IBM INFORMATION ON DEMAND 2007** 

### Tip #25 **Rebuild Index All**

食

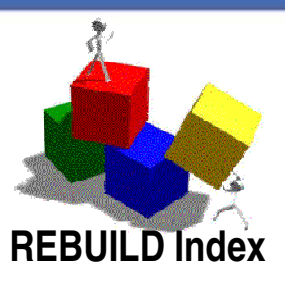

#### -**SORTKEYS INDEX(ALL) to Build 2+ Indexes**

– SORTKEYS with INDEX(ALL) faster doing many indexes

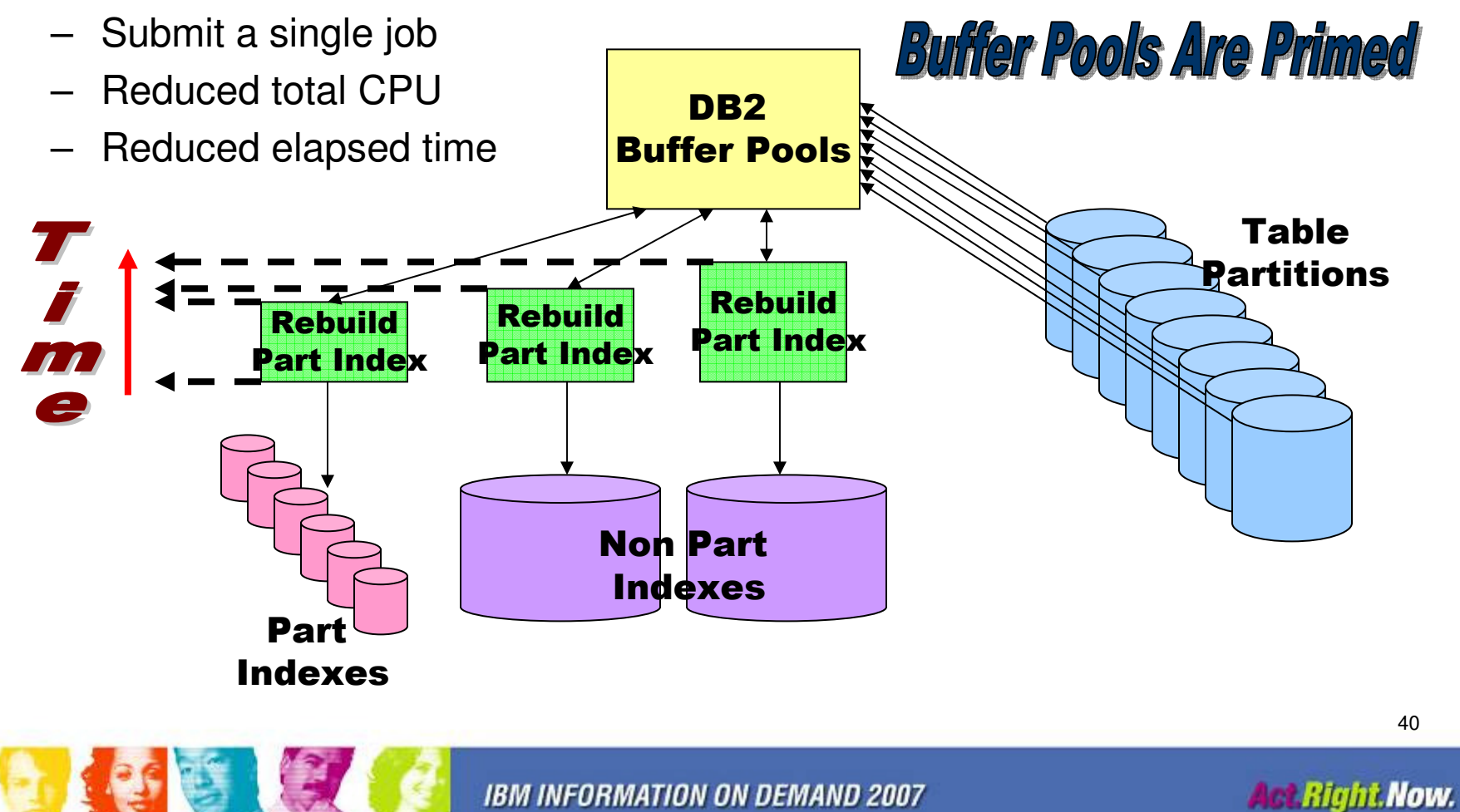

## Tip #26 **Omit SYSUT1 DDs**

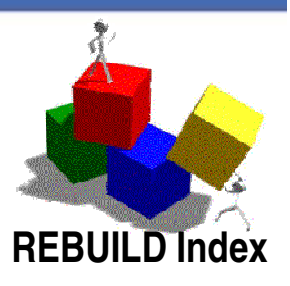

#### -**Omitting SYSUT1 DD**

- Omit SYSUT1 from JCL
- REBUILD INDEX is <u>not</u> <u>restartable</u> if omit SYSUT1
- SORTKEYS option disables SYSUT1
- Eliminates intermediate work dataset

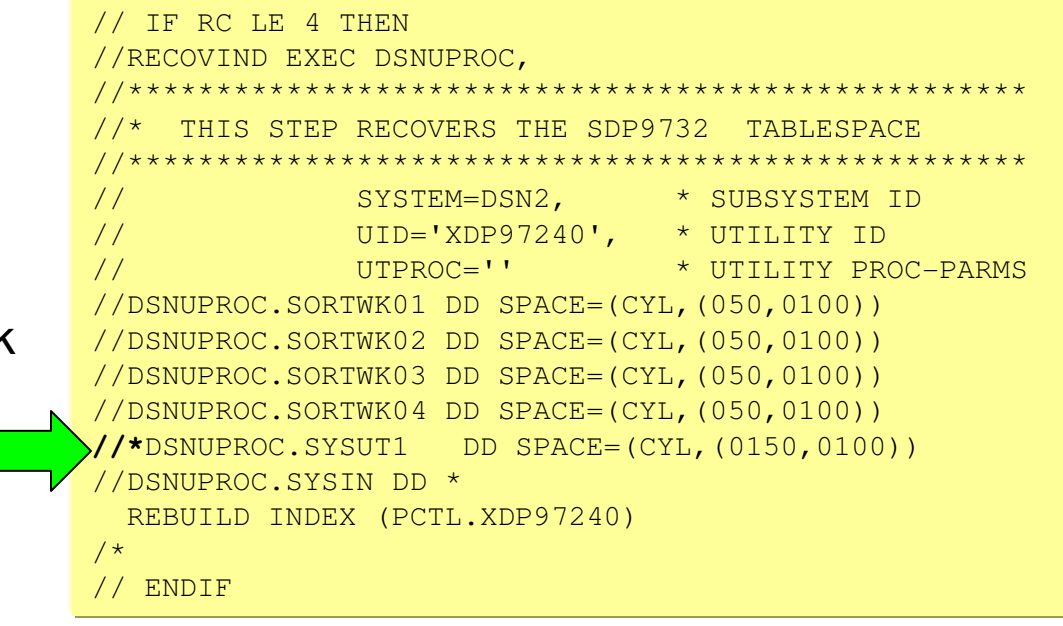

## In V8, Omitting SYSUT1 DDs is the Default!

**IBM INFORMATION ON DEMAND 2007** 

**Act Right Now.** 

## Tip #27 **Balance By I/O Characteristics**

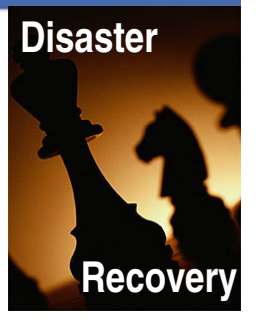

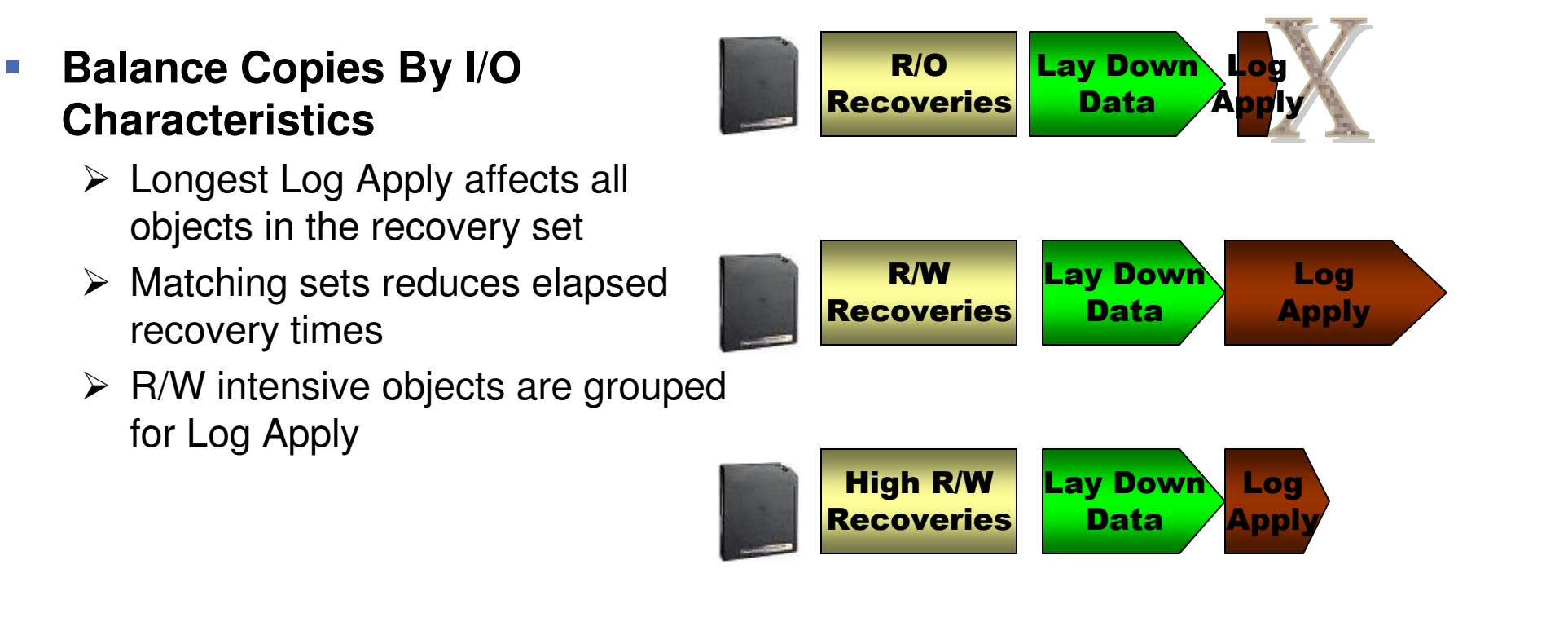

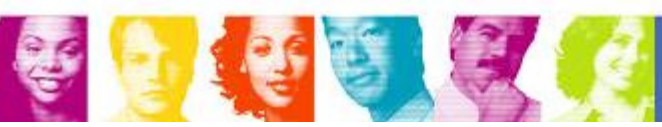

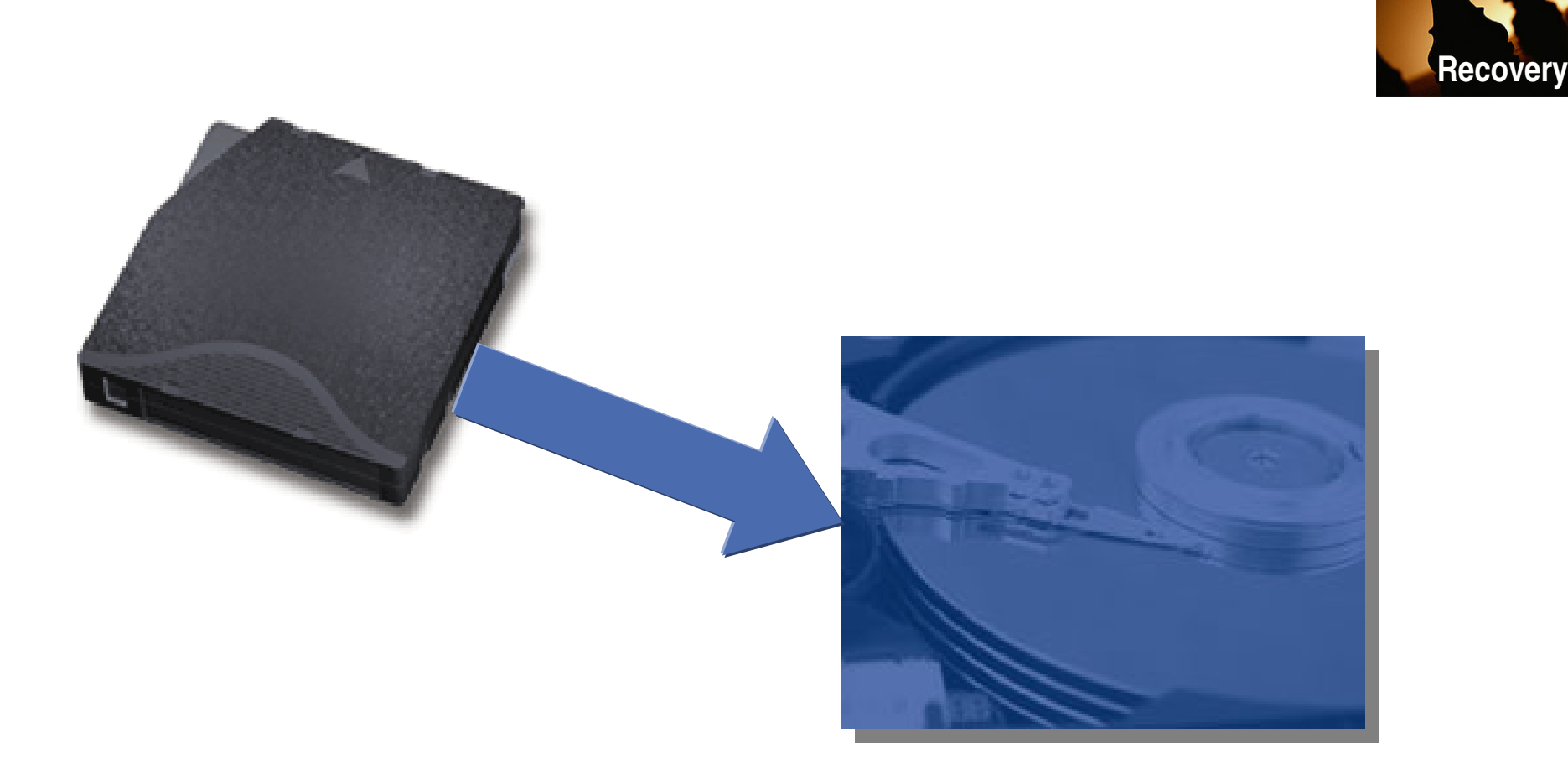

Tip #28 **Write Archive Logs to Disk**

Write Archive Tape Logs to Disk to Avoid Reading Tape Archives!

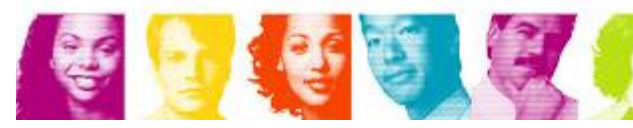

**IBM INFORMATION ON DEMAND 2007** 

**Act Right Now.** 

**Disaster**

### Tip #29 **Run Recoveries 10 Wide**

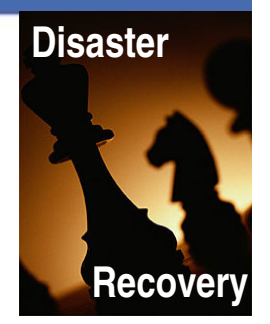

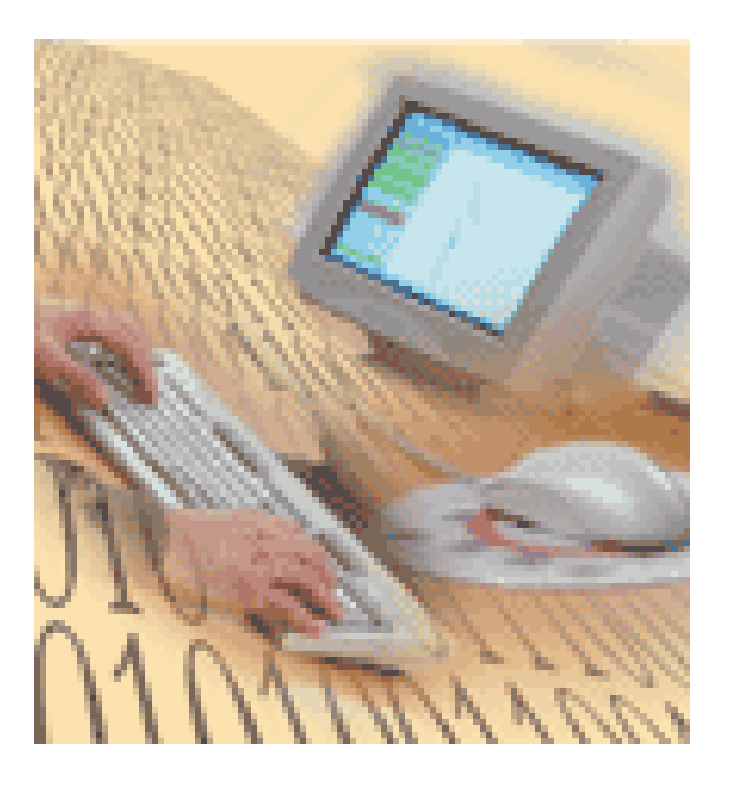

- -Fast Log Apply Must Be 100 mb
- $\left\vert \cdot\right\vert$  10 recoveries in log apply concurrently can exploit this
- -This will speed log apply by 33%

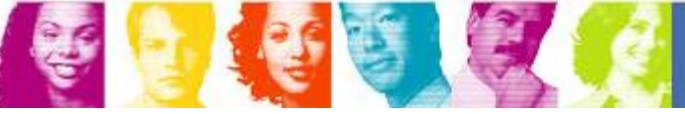

## Tip #30 **RECOVER All then REBUILD**

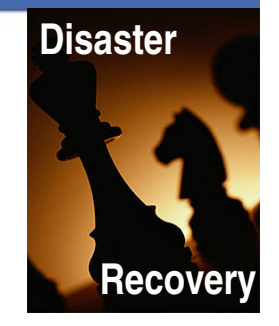

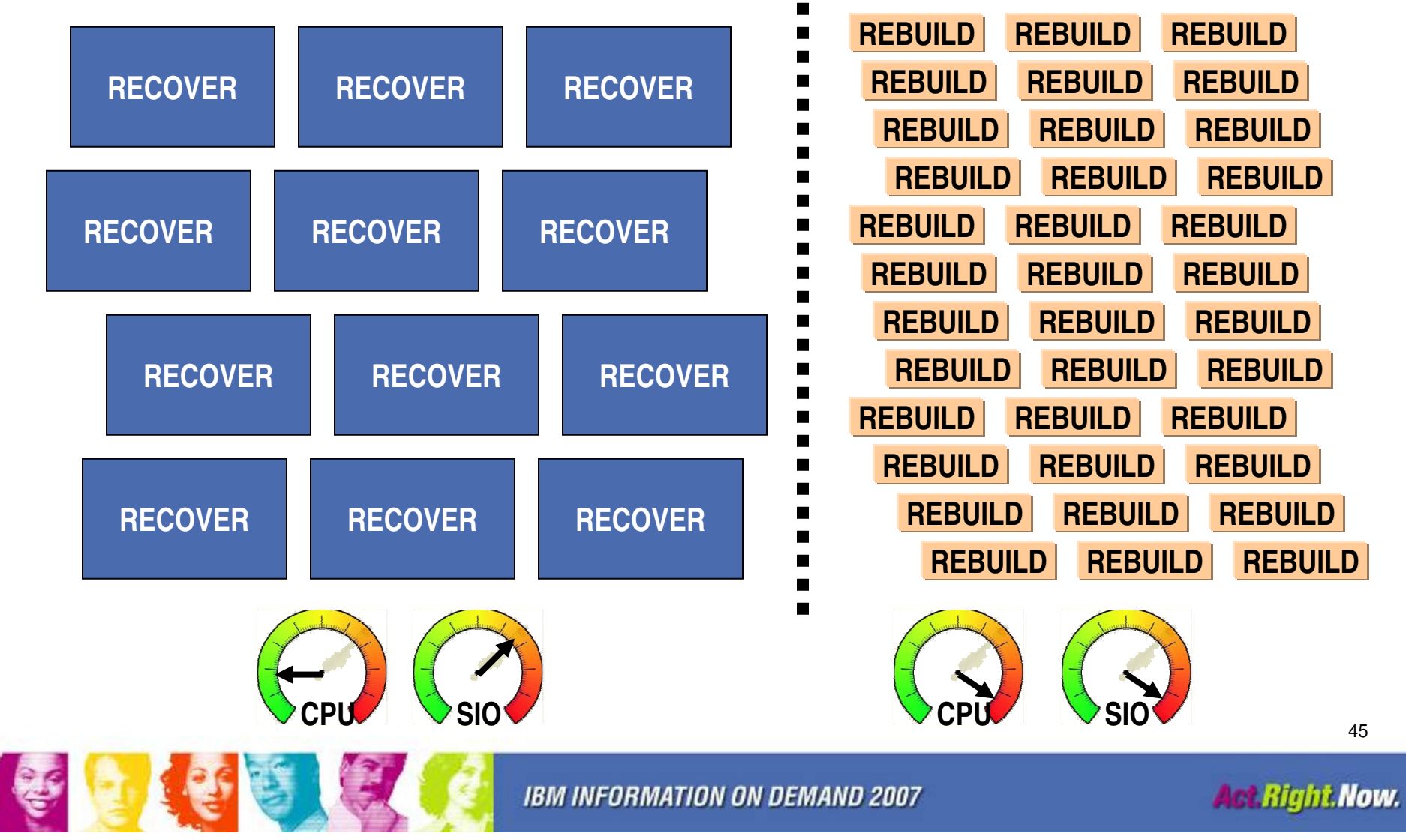

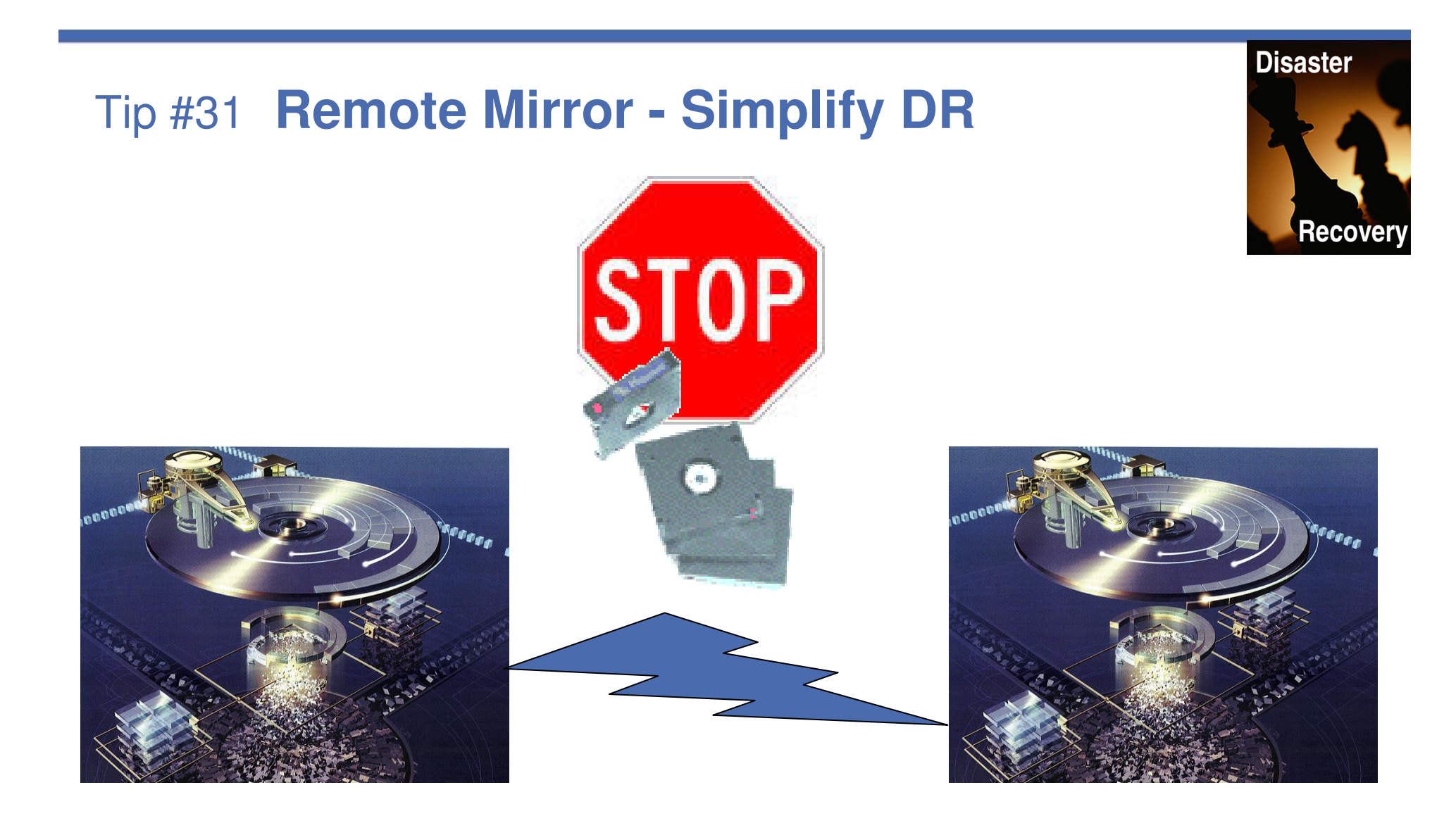

# **Continuous Data Protection Simplifies Disaster Recovery**

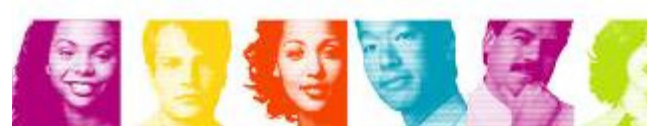

**IBM INFORMATION ON DEMAND 2007** 

**Act Right Now.** 

## Things That Make a BIG Difference!

•

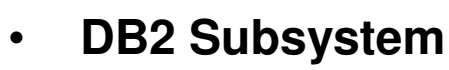

- 1. Properly Sized DB2 Logs
- 2. Enable Fast Log Apply

#### •**Image Copies**

- 1. Stacking Copies on Tape
- 2. Copy active partition and indexes together
- 3. Group Image Copies By Update Characteristics

#### •**Housekeeping**

- 1. Using MODIFY RECOVER
- 2. Routine Audits

#### $\bullet$ **RECOVER Utility**

- 1. Dynamic Dataset Allocation
- 2. Multiple Objects per RECOVER statement

#### •**RECOVER Utility (cont.)**

- 3. Retaining Tape Mounts
- 4. Recovering Active Part & NP Indexes Together
- 5. Parallel RECOVER

#### **Index REBUILD/RECOVER**

- 1. REBUILD vs. RECOVER
- 2. REBUILD INDEX(ALL)
- 3. SORTKEYS Option
- 4. Omitting SYSUT DDs

#### •**Disaster Recovery Strategies**

- 1. Balance copies by write characteristics
- 2. Put archive logs on disk
- 3. Run recoveries 10 wide

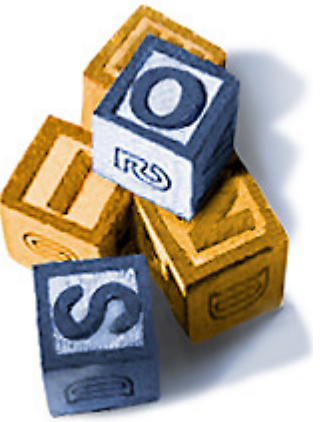

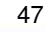

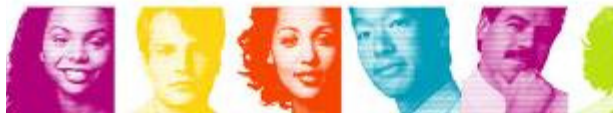

A Holistic Approach to Recovery

#### **Educate, Practice, Automate & Execute!**

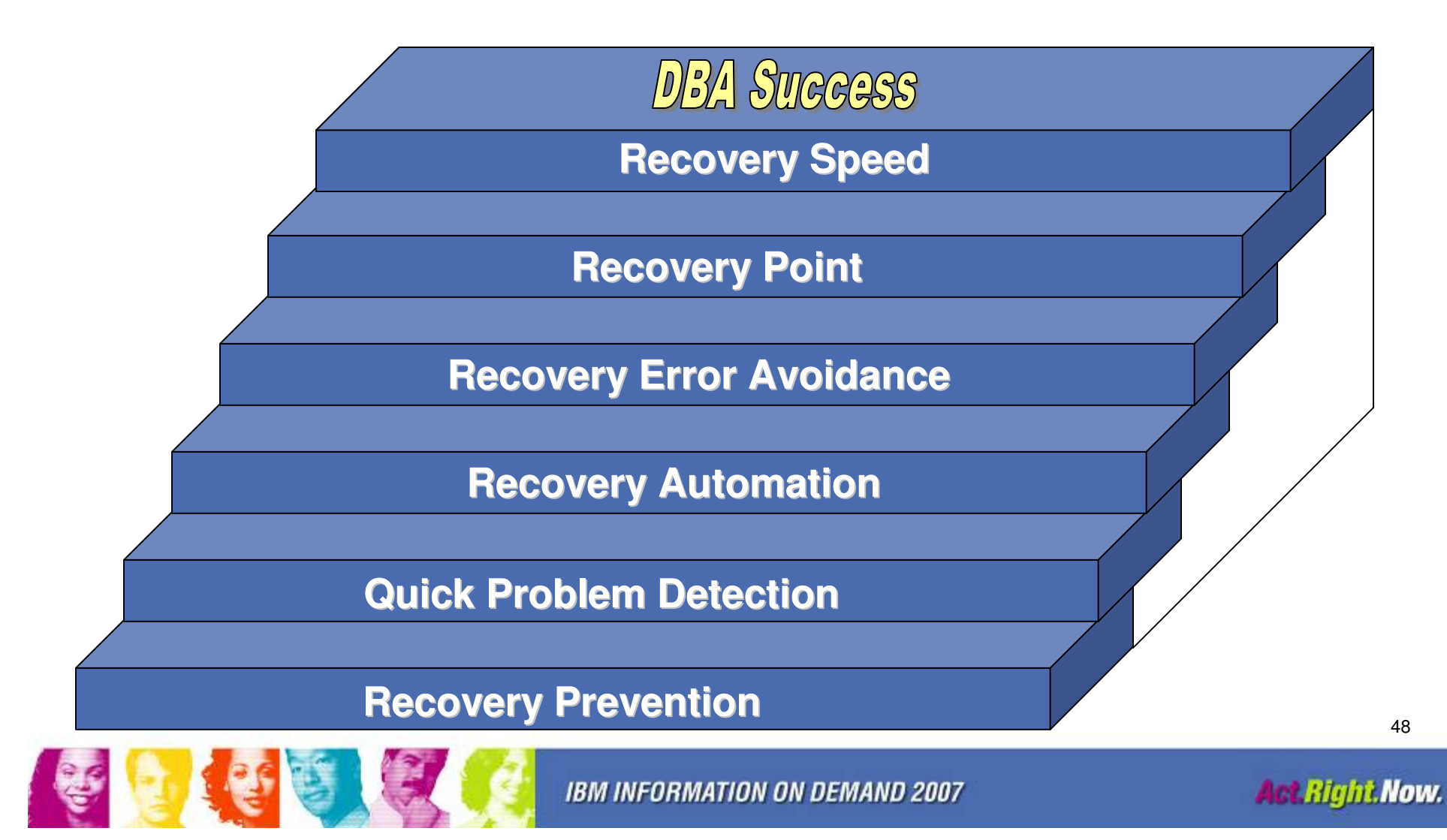

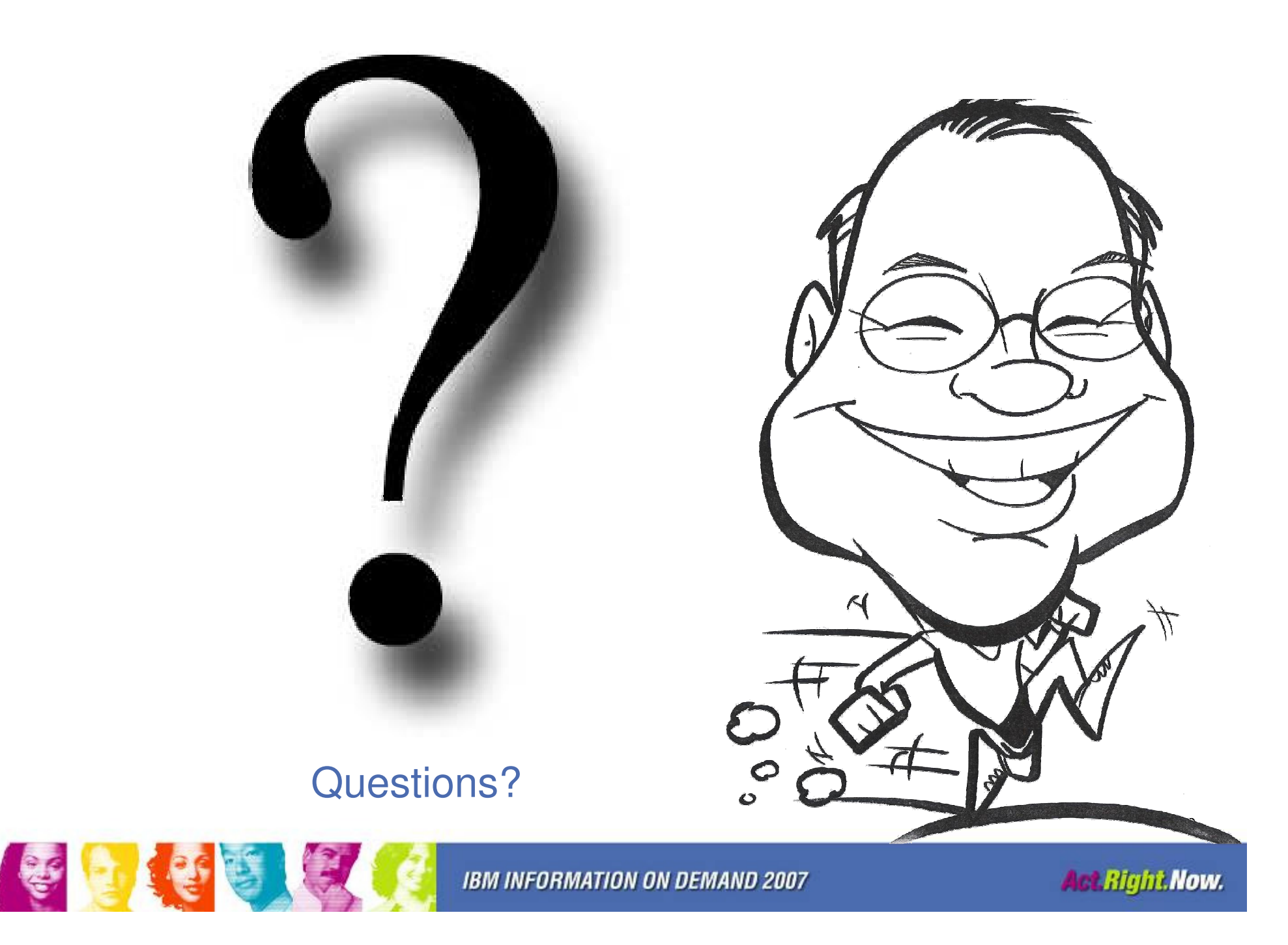